## **News from Camp 4**

#### Reid Wightman [wightman@digitalbond.com](mailto:wightman@digitalbond.com) AppSecDC, 2012

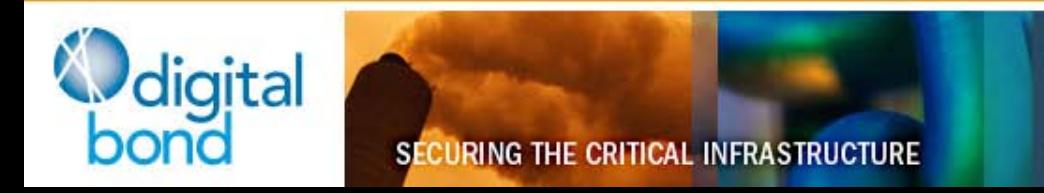

# **Today**

- Quick Recap
- New 'sploits
- Dear Vendor

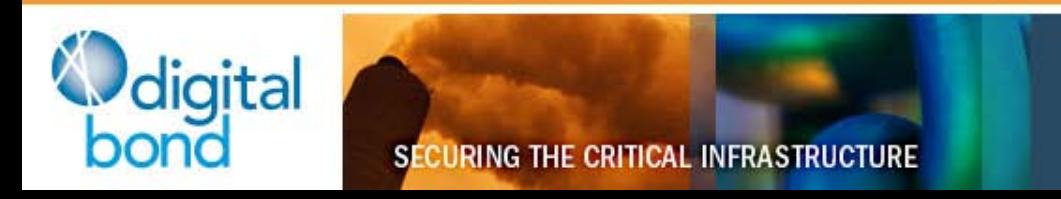

# **What's a PLC**

- **Programmable Logic Controller**
- Inputs and Outputs
	- Input example: thermometer in a mash tun
	- Output example: heater element and pump motor on a mash tun
- Program sez:
	- Keep the temperature @ 153-156F for one hour
	- After the timer expires, turn on the pump on to move the mash to fermentation tank
- PLC reports to HMI: How is the beer coming?

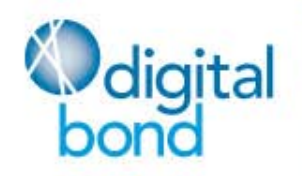

## **Quick recap**

- GE D20
	- Security via one protocol (TELNET) but not another (TFTP, LogicLinx)
	- Bad guys get full access (read/write) to configuration, plus plaintext passwords, ability to write new ladder logic, etc

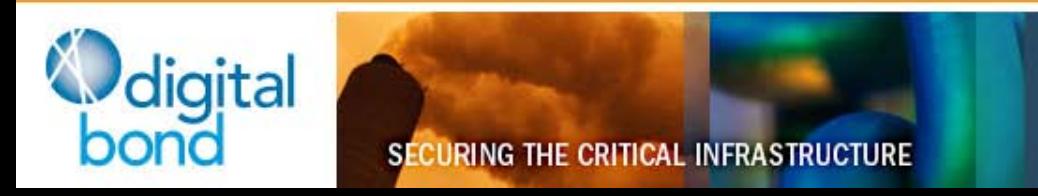

# **Quick Recap 2**

- Schneider Modicon
	- Security via one protocol (HTTP) but not others (FTP/TELNET/Modbus)
	- Bad guys get full access (read/write) to configuration, plus plaintext passwords

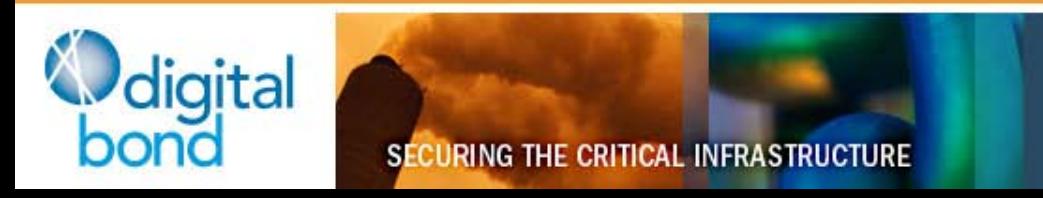

## **Quick Recap 3**

- Koyo ECOM100
	- Security via one protocol (HAP) but not another (HTTP)
	- HAP protocol features small password space, easy to bruteforce

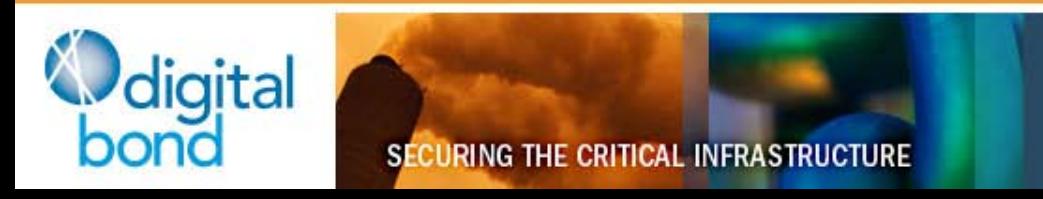

## **Quick Recap 4**

- Rockwell ControlLogix
	- Security via one protocol (EIP) but not another (err…EIP)
	- Bad guys can kill controller remotely

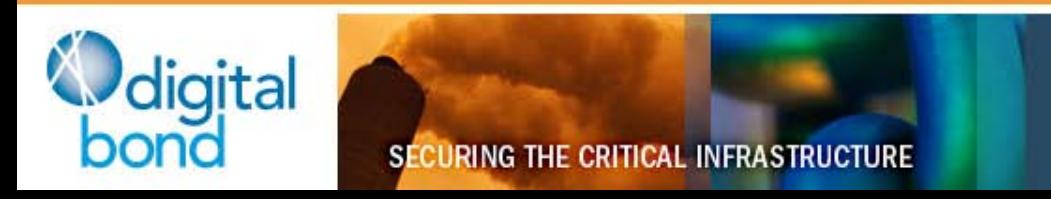

## **<3 Metasploit**

- Building as many vulnerability demonstrations as possible into MSF
- Let everybody see just how easy it is to kill controllers

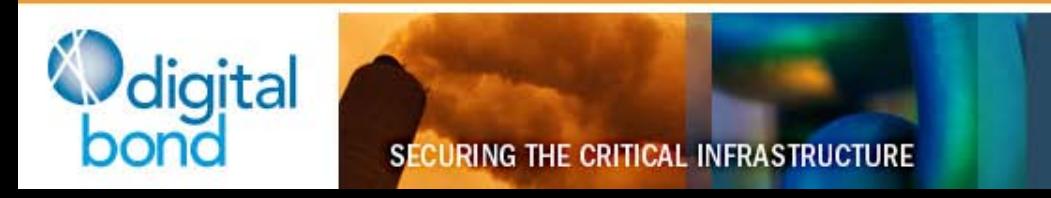

#### **D20 Modules**

- d20tftpbd provides asyncronous command line via TFTP
- d20pass retrieves configuration via TFTP, parses config, stores usernames + passwords as loot
- d20\_tftp\_overflow triggers buffer overflow in TFTP service. Currently DoS, likely RCE.

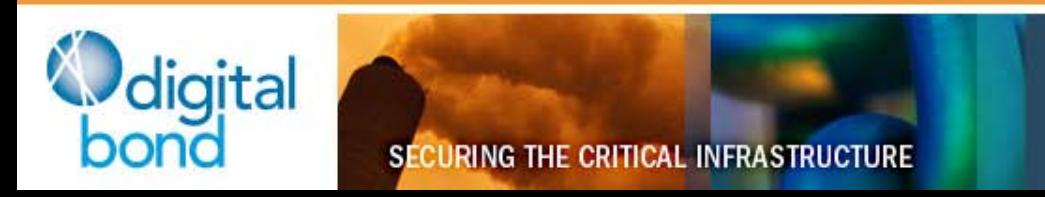

## **Modicon Modules**

- modicon\_password\_recovery retrieve passwords
	- HTTP, Write Password are plaintext
	- FTP Password uses vxworks loginDefaultEncrypt() easily reversed
- Two new modules today…wait for it.

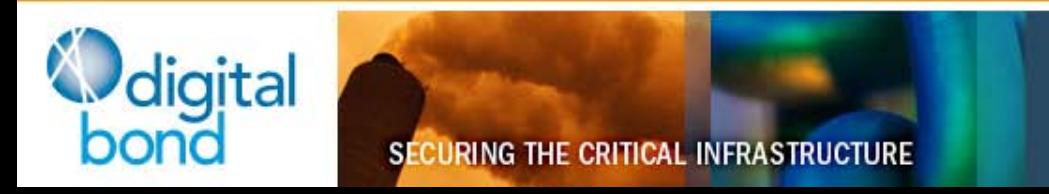

# **Allen-Bradley ControlLogix**

- multi\_cip\_command Three payloads derived from Rubén Santamarta's C code
	- STOP the CPU
	- Crash the CPU
	- Crash the Ethernet card

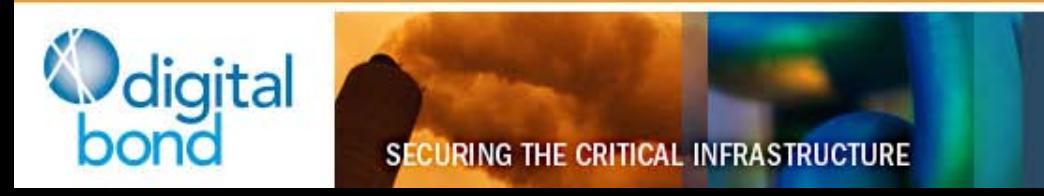

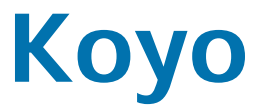

• koyo\_login - Brute-force Koyo ECOM passwords

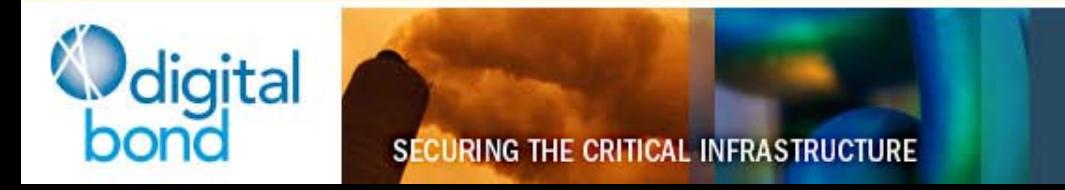

## **Inconsistent Security**

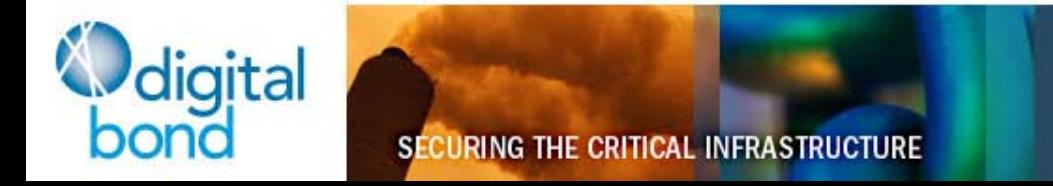

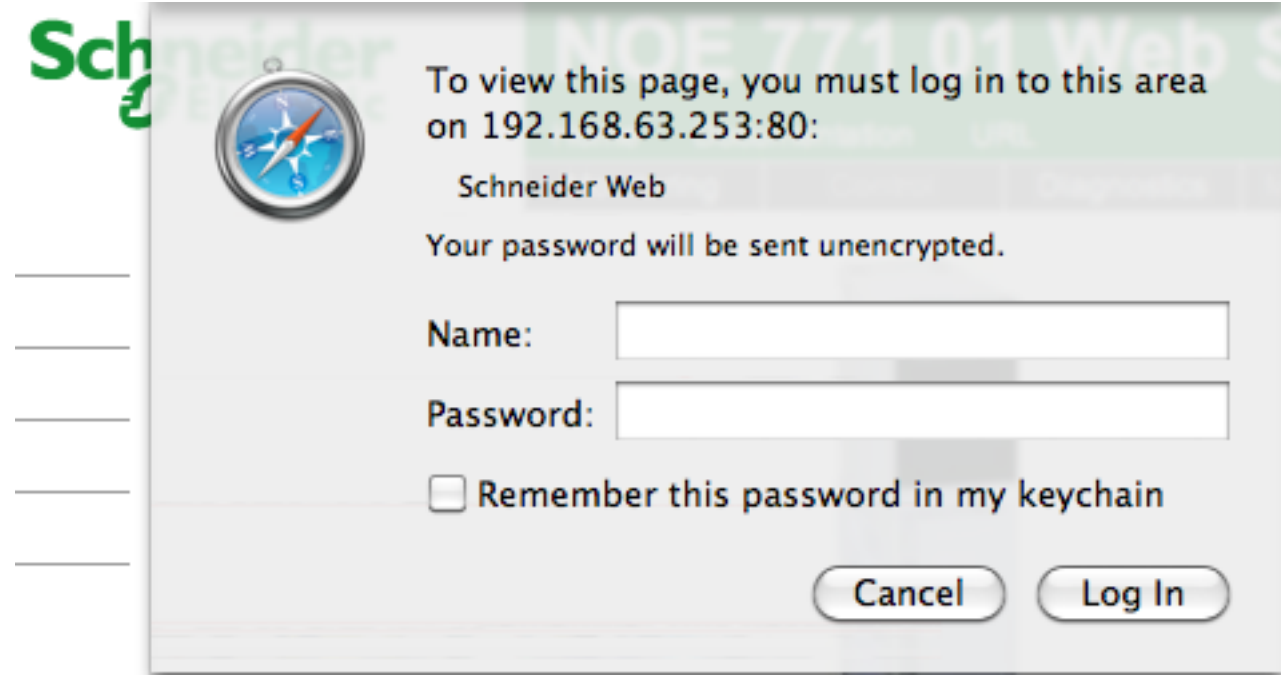

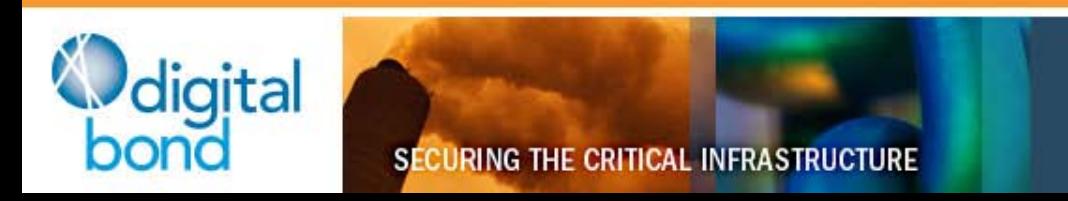

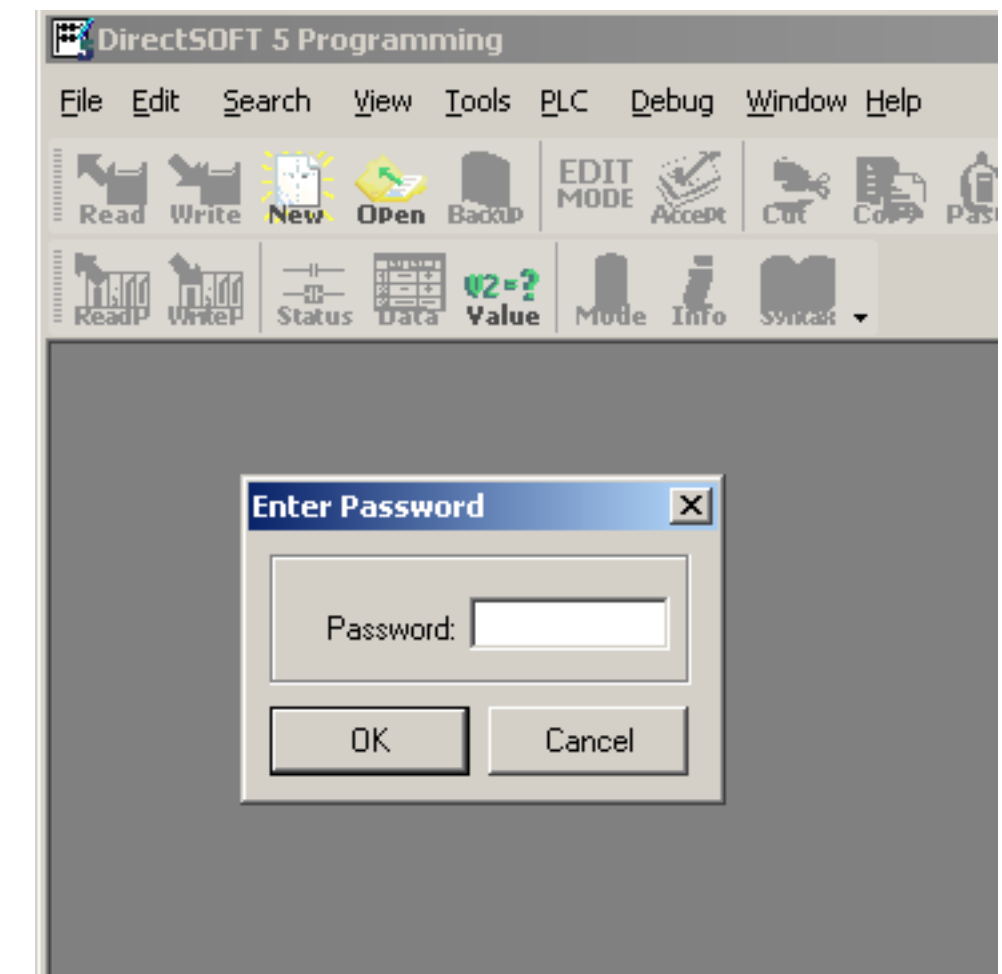

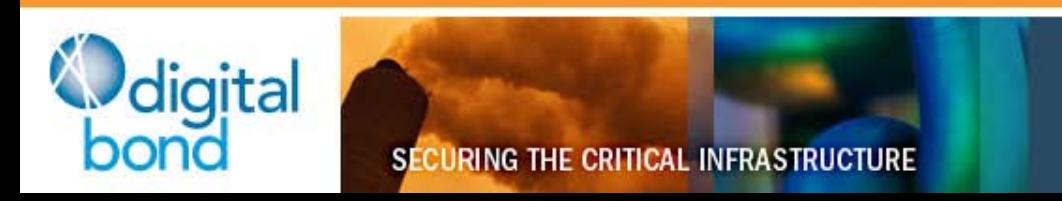

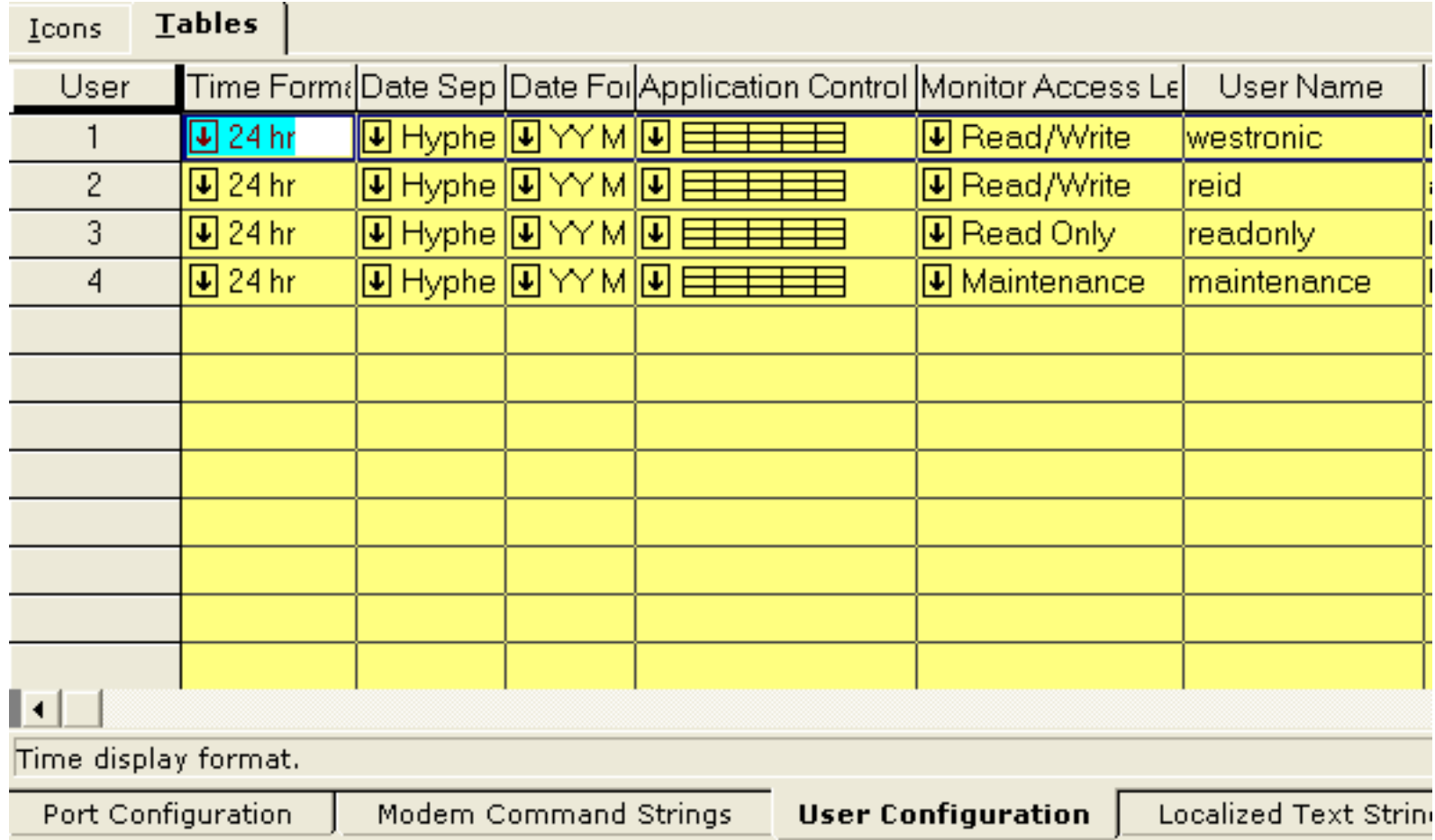

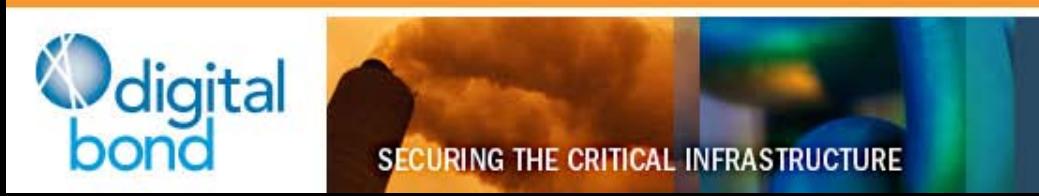

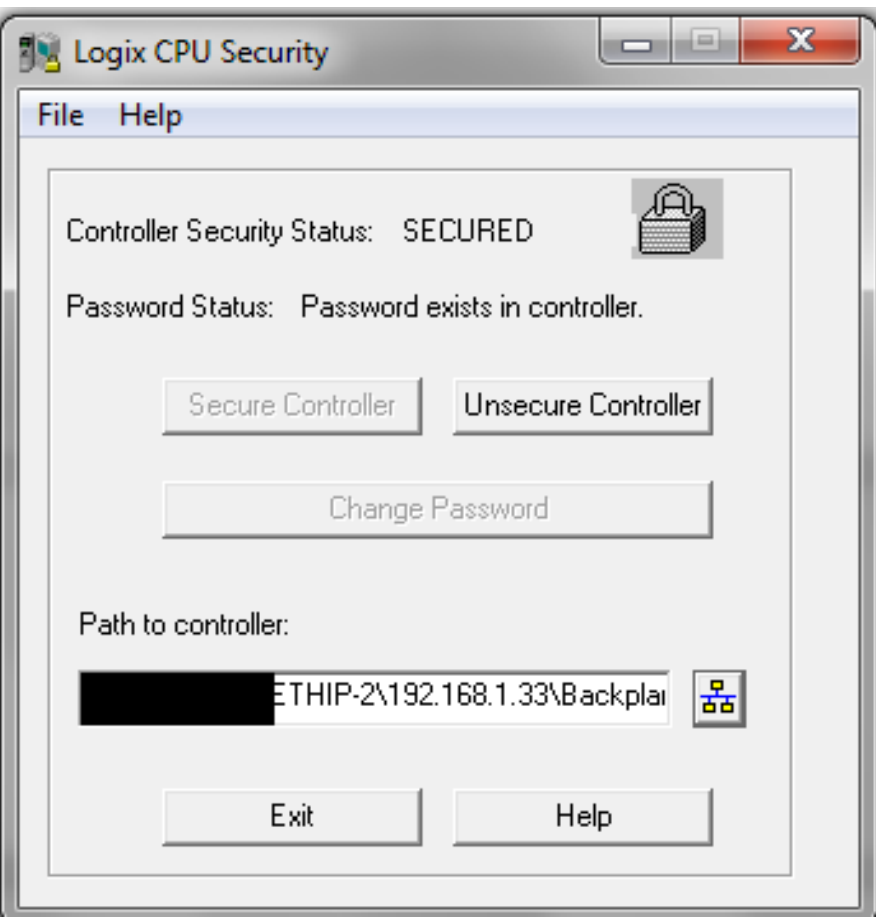

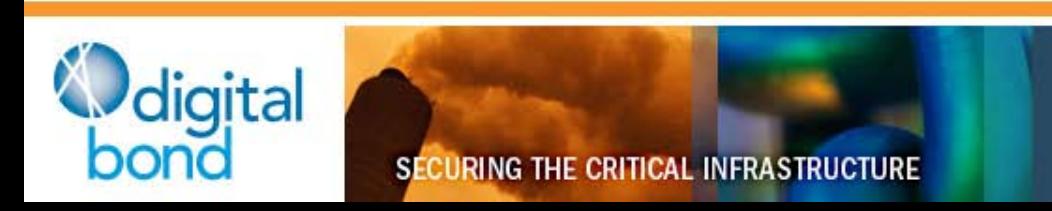

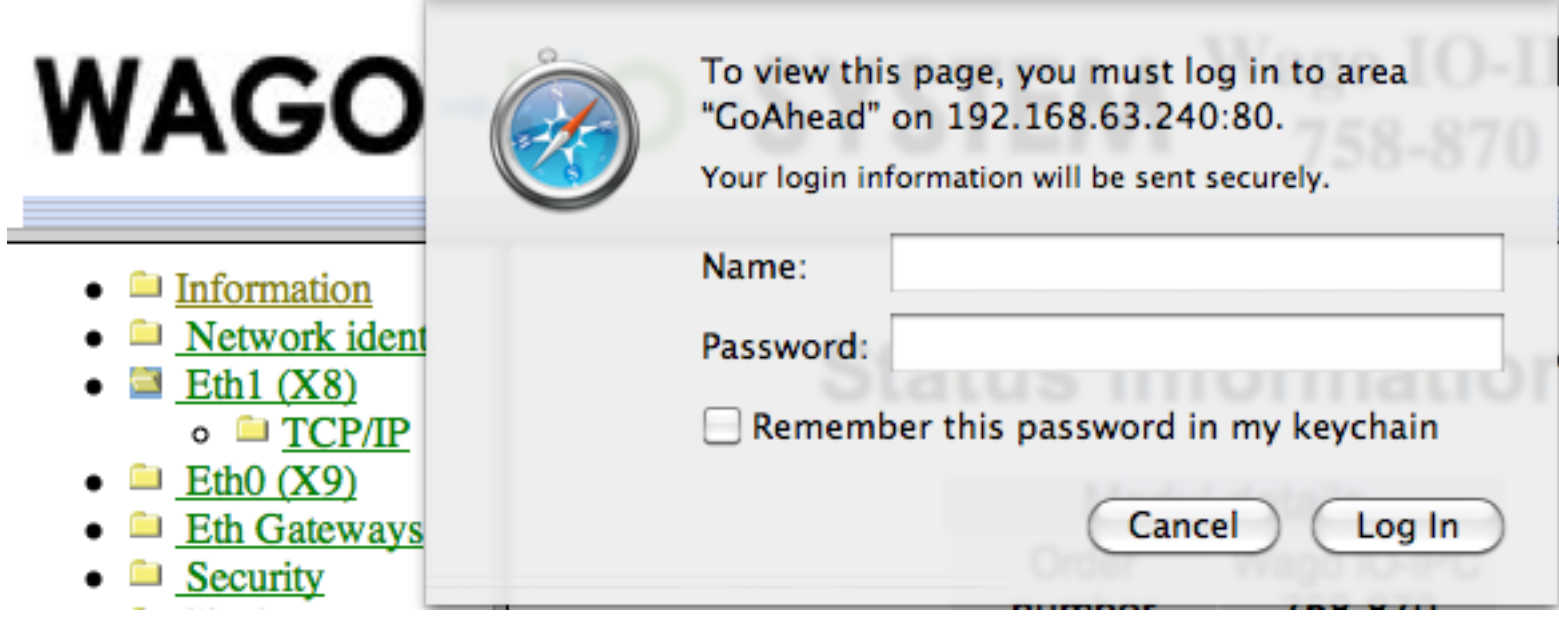

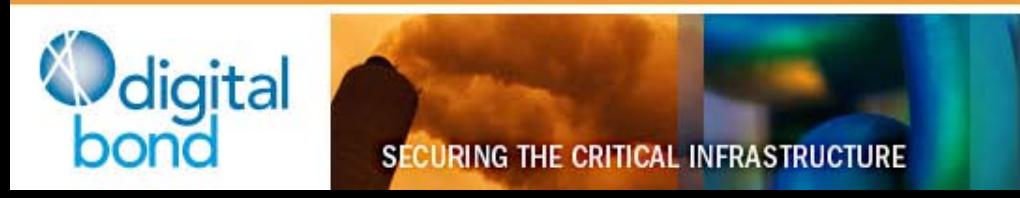

#### **The search for more exploits**

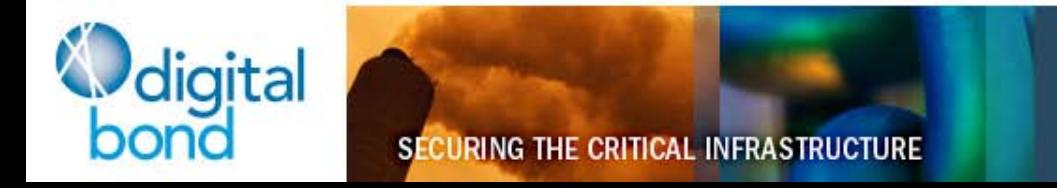

## **Stuxnet + Beresford Fun**

- Stuxnet showed ladder-logic 'hooking'
- Beresford showed weakness in Siemens controllers that 'bad guys' could use
- Most PLCs have the 'Beresford/Stuxnet' vuln
	- Download ladder logic without authentication
	- Upload ladder logic without authentication
	- Code-hooking can combine the two with a simple Langner-style 'logic time bomb'

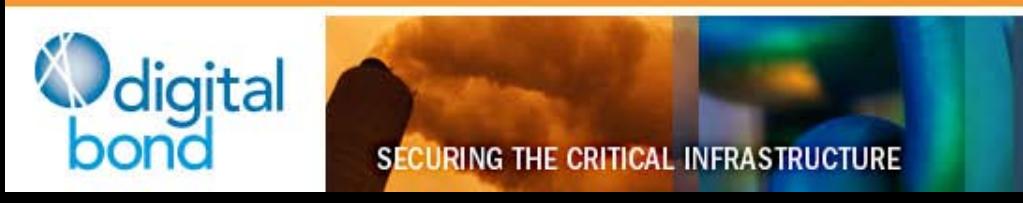

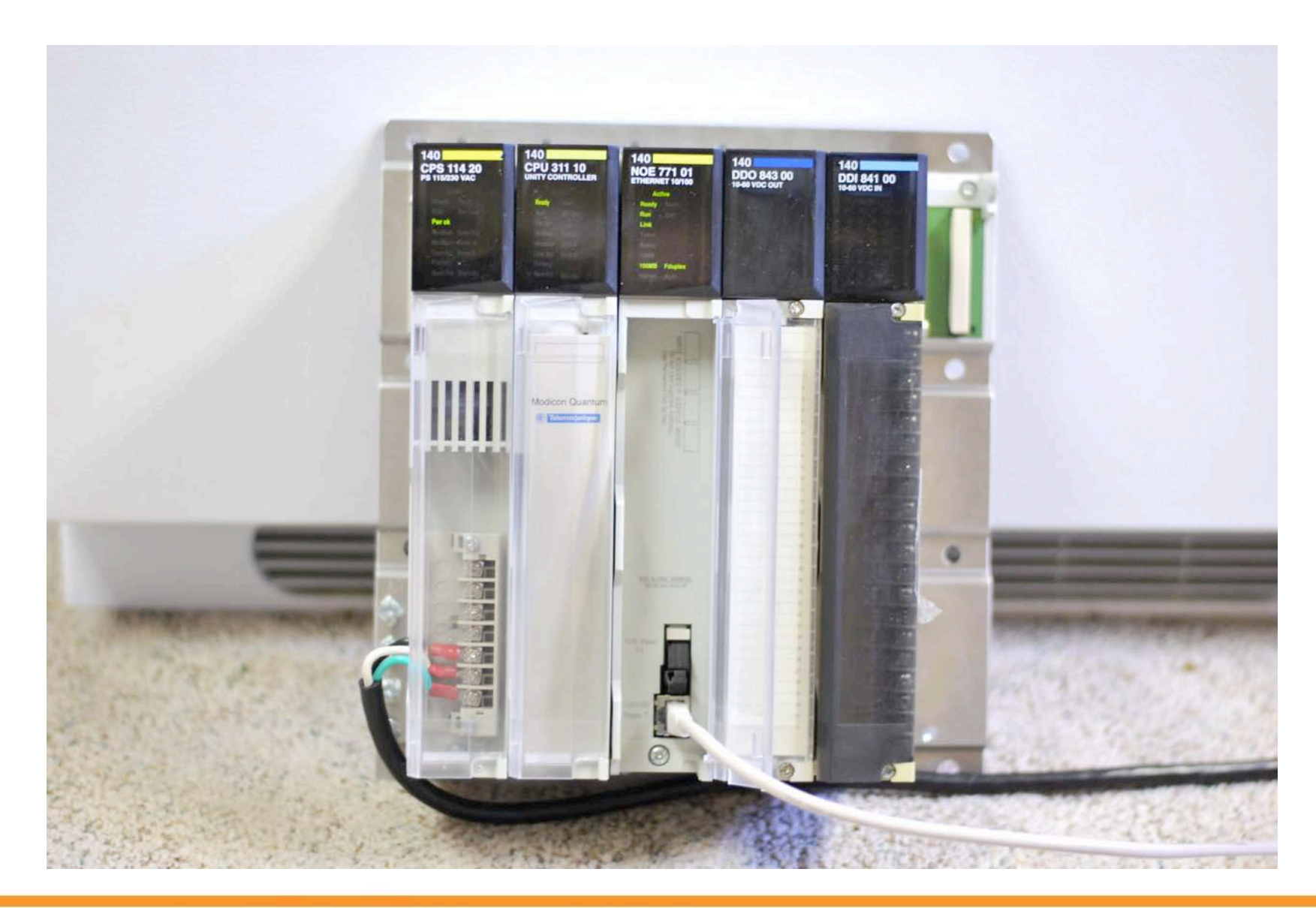

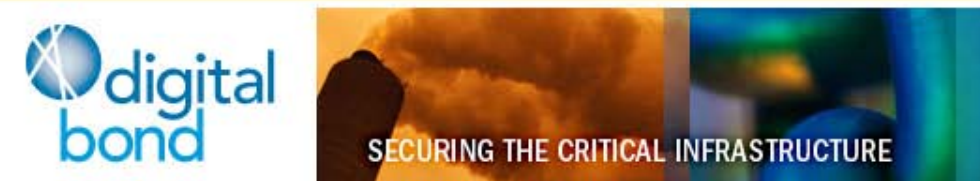

## **Modicon**

- Modbus used for Engineering Access
- Special Function Code 90: "Unity"
	- Lets us STOP the CPU
	- Lets us retrieve/overwrite ladder logic

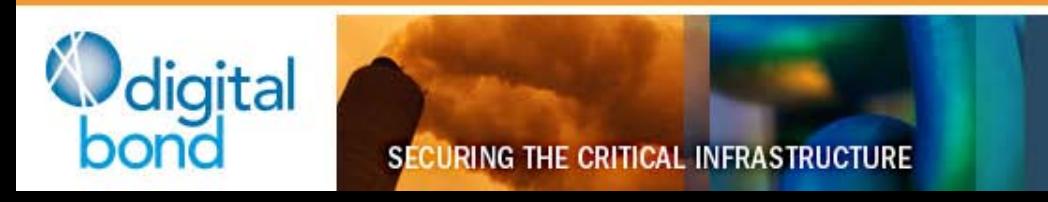

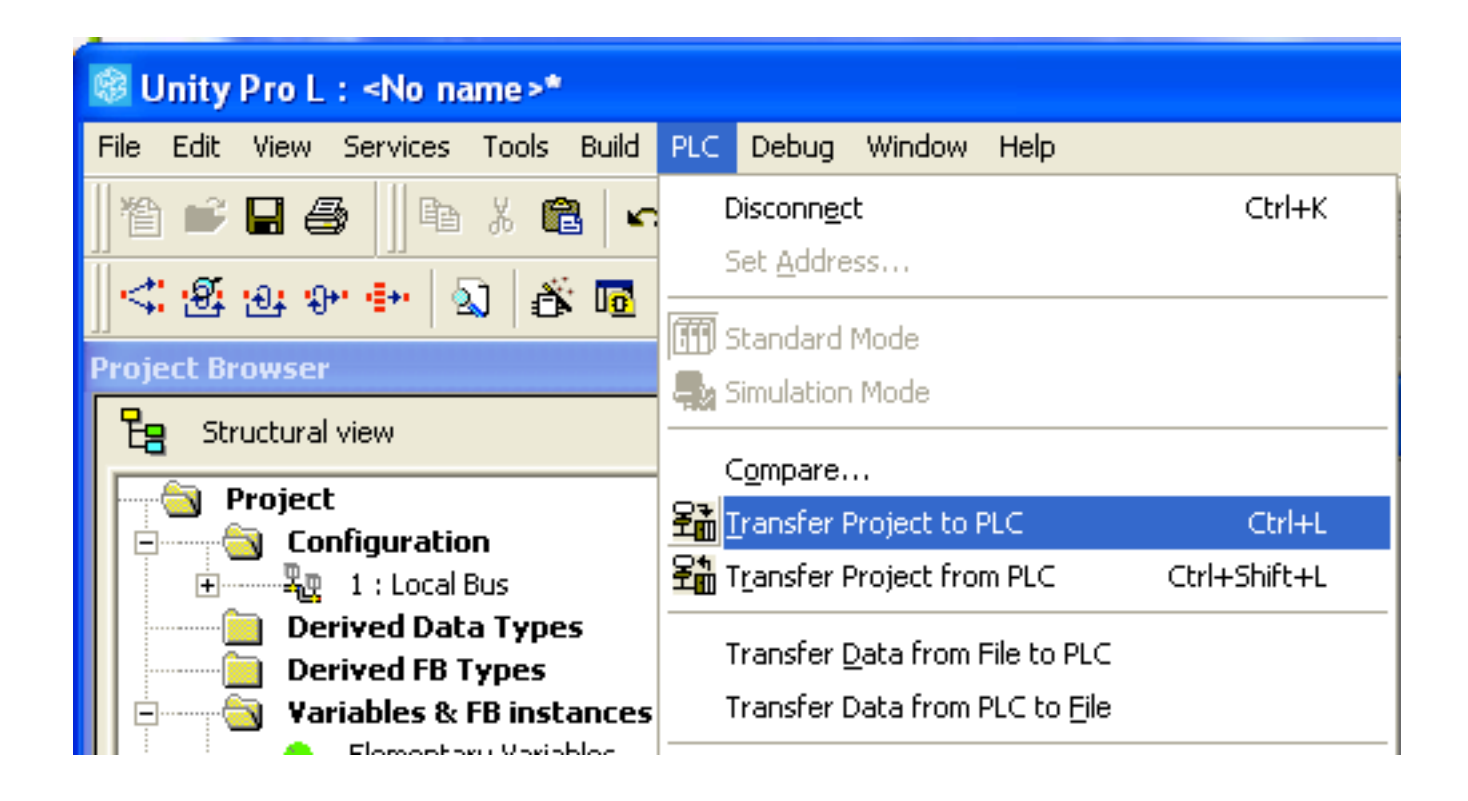

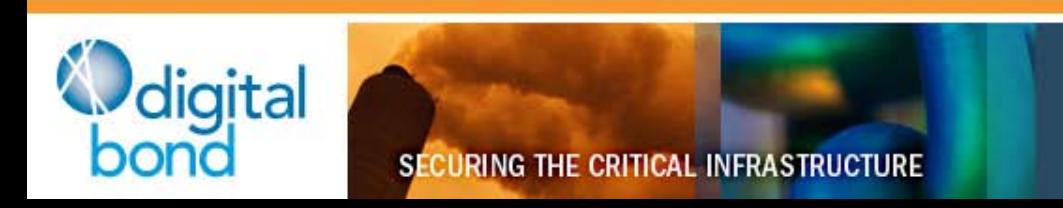

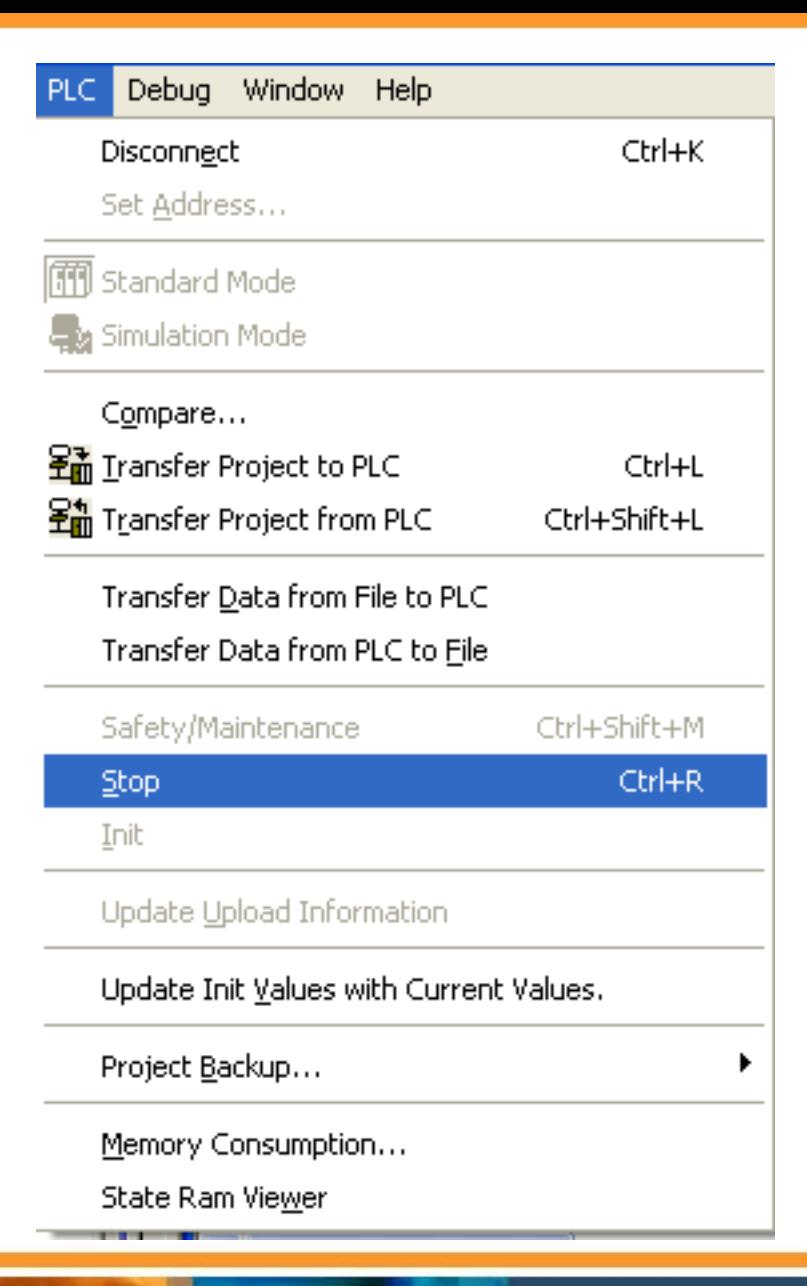

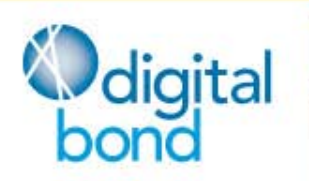

**SECURING THE CRITICAL INFRASTRUCTURE** 

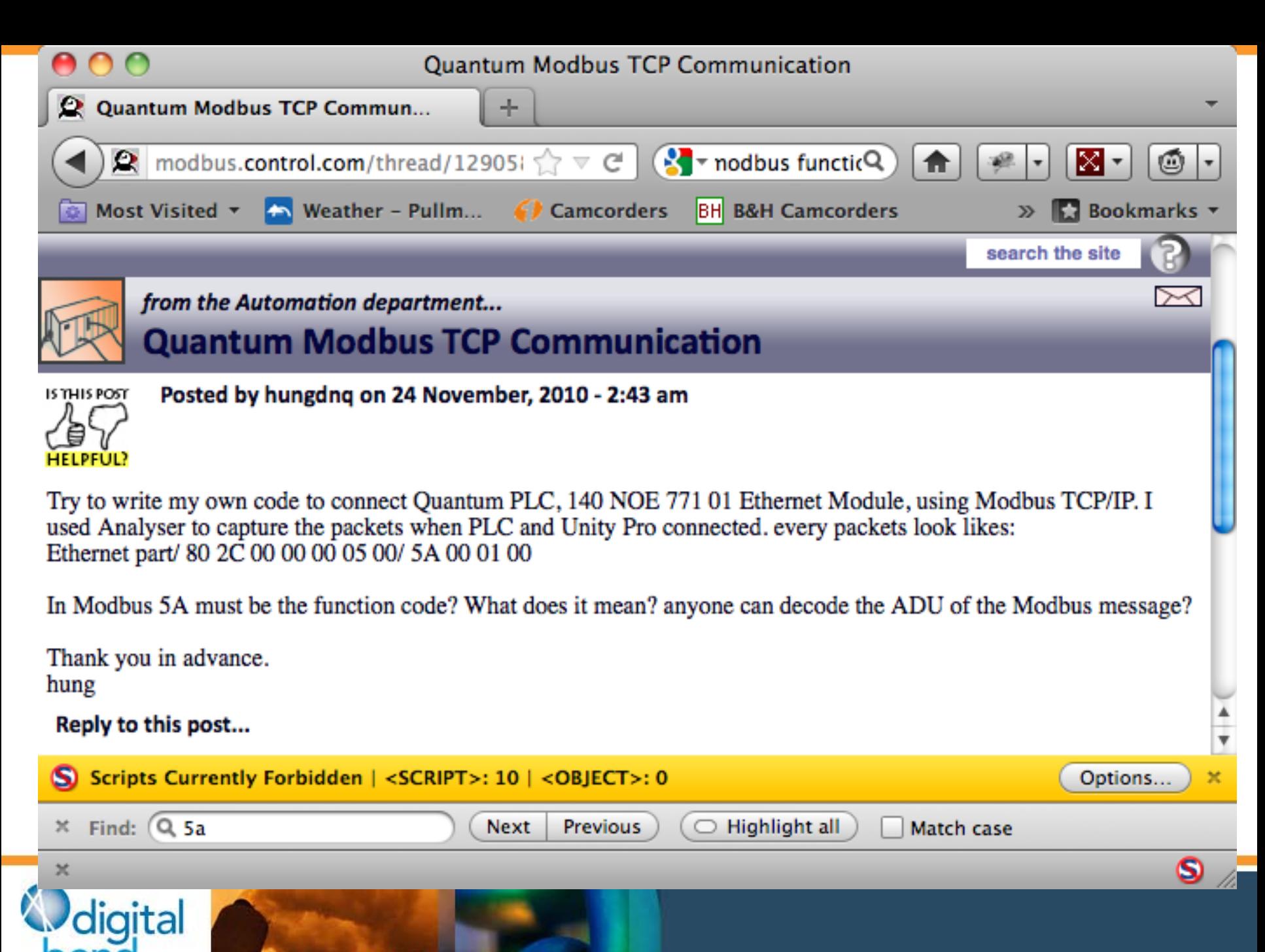

**SECURING THE CRITICAL INFRASTRUCTURE** 

# **Modicon**

- No authentication for any operation, but...
- $...$ Unity  $==$  Chatty
- Quick Python code to isolate packets
	- Walk through .pcap, find unique packets
	- Analyze in Wireshark
	- Find Ladder Logic Upload/Download
	- Find CPU STOP
- Replay commands

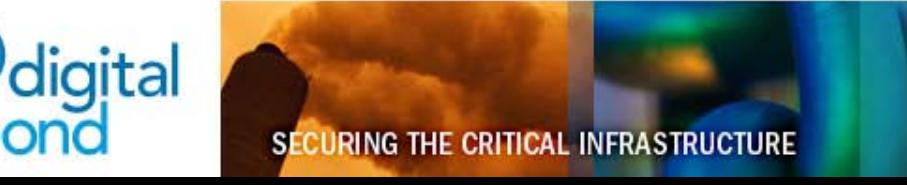

## **Modicon – CPU STOP**

- ~100 packets to initialize conversation
- One packet to STOP CPU
	- FC 90
	- Payload 0x01, 0x41, 0xff, 0x00
	- (Start is 0x01, 0x40, 0xff, 0x00)

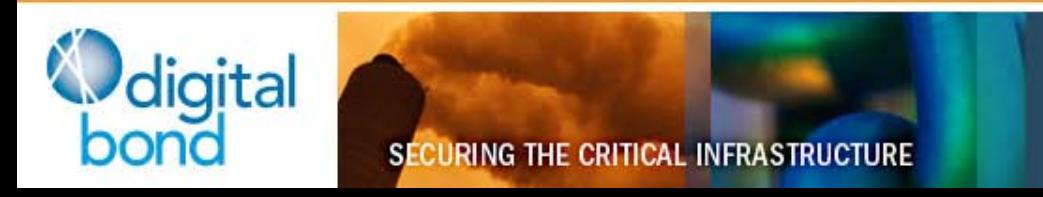

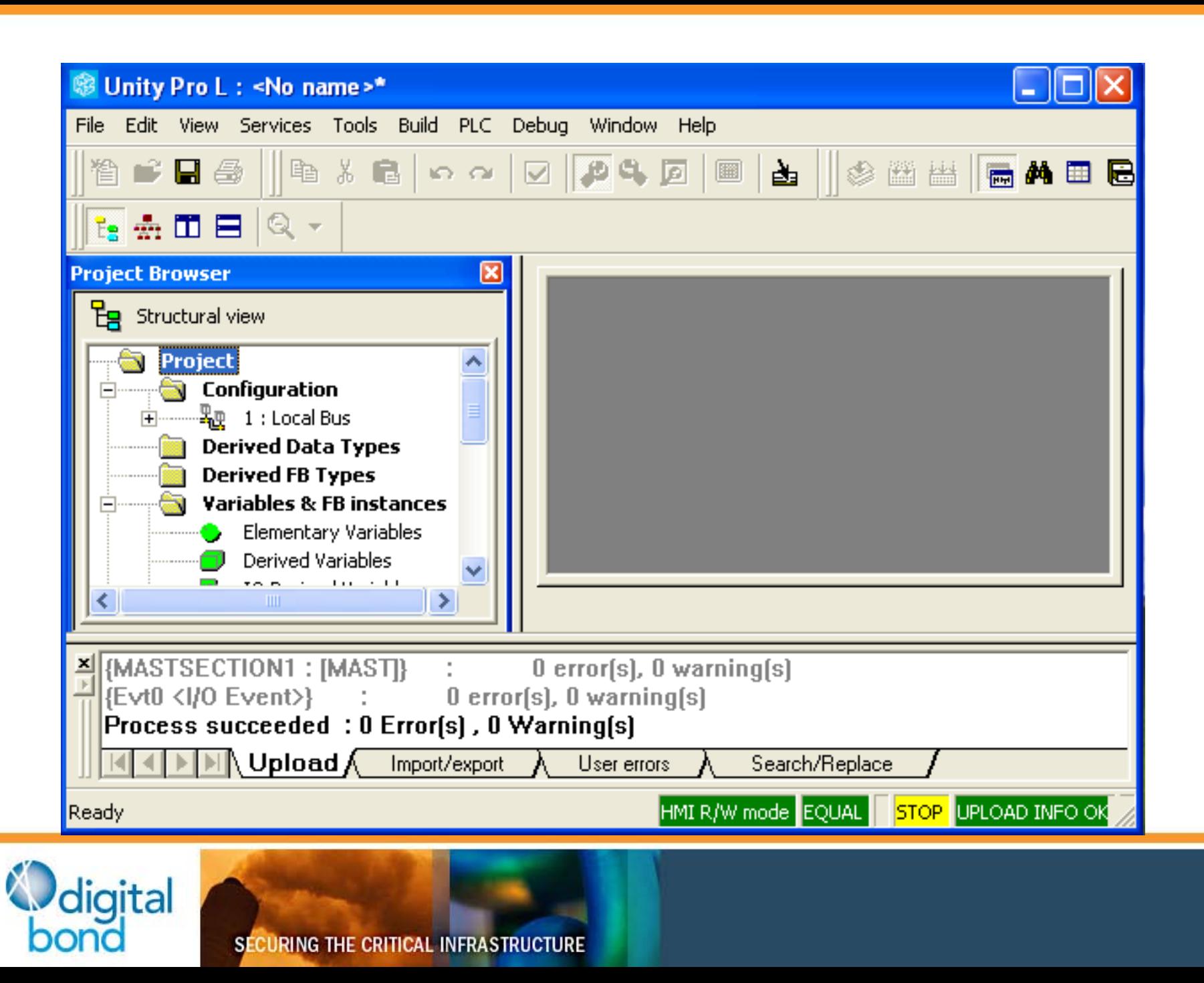

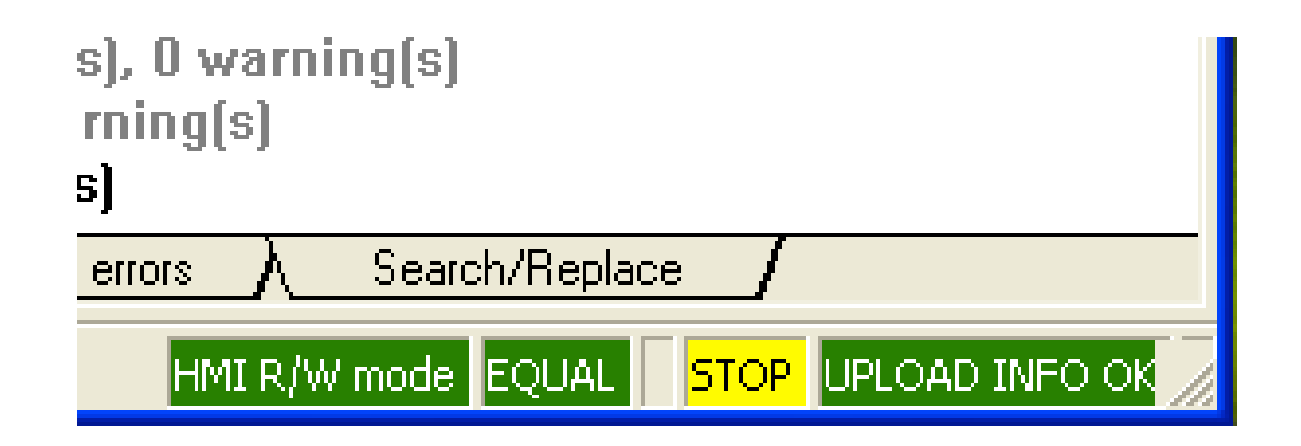

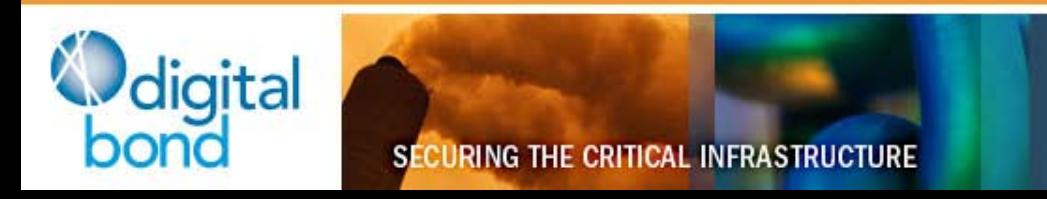

# **Modicon – Logic Upload**

- ~100 packets to initialize (same)
- Split into ~240 byte blocks (max size of Modbus packet + some overhead bytes)
- Second block must be sent twice
	- No idea why
	- Repeated testing

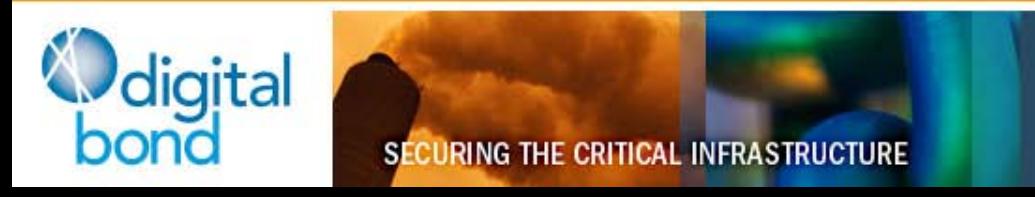

## **Modicon – Logic Upload**

…But…what file do we transfer? Great question!

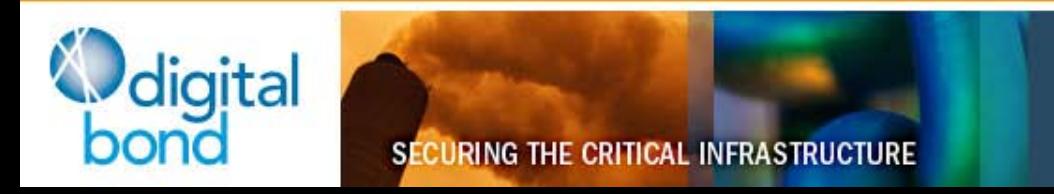

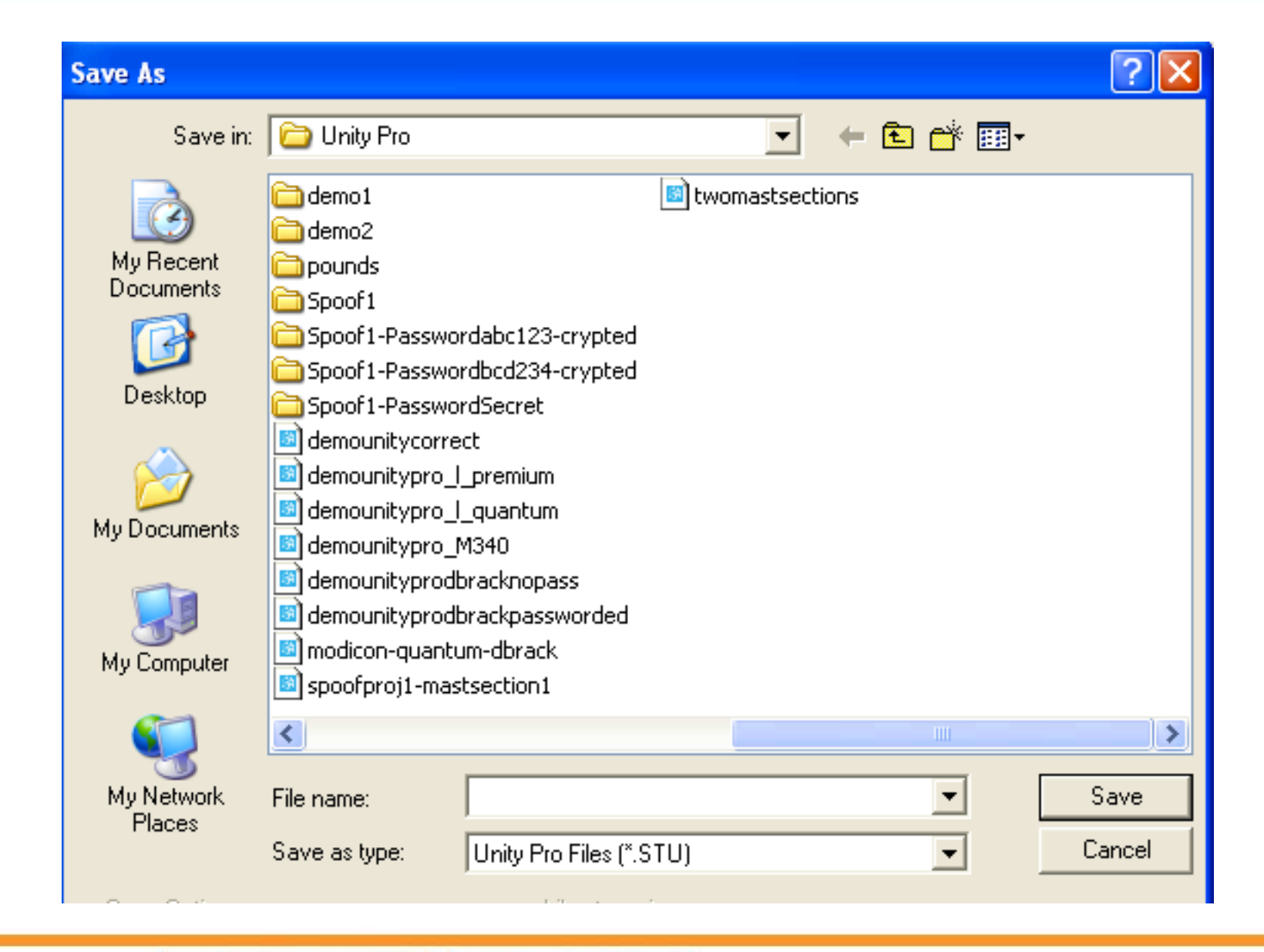

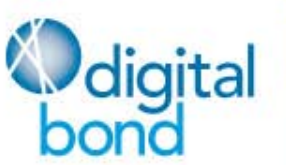

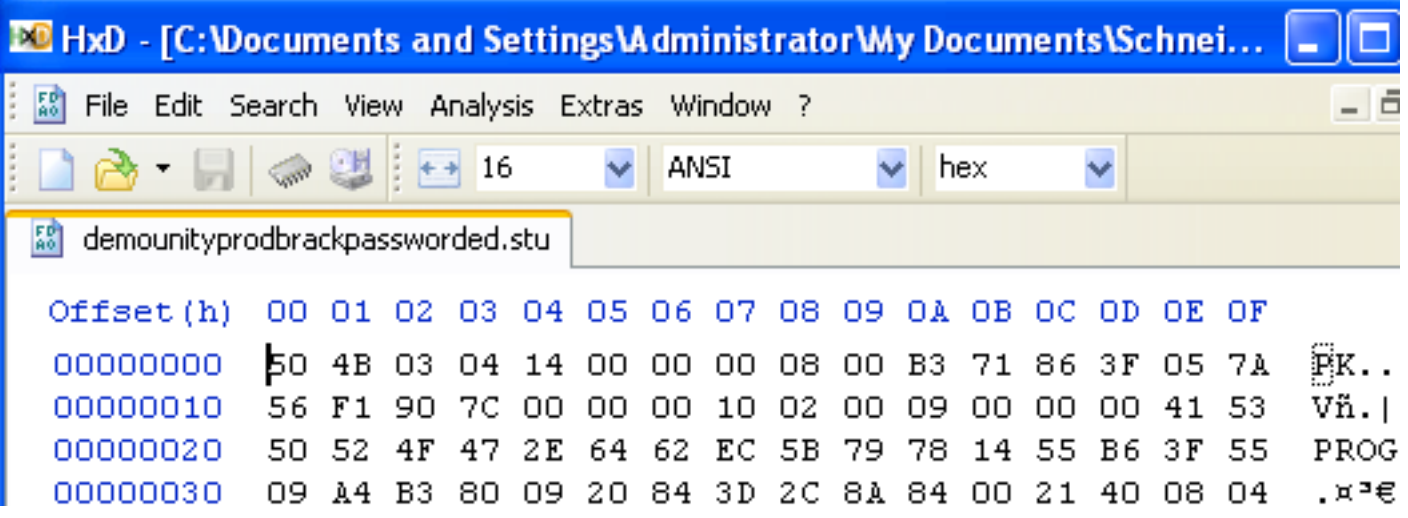

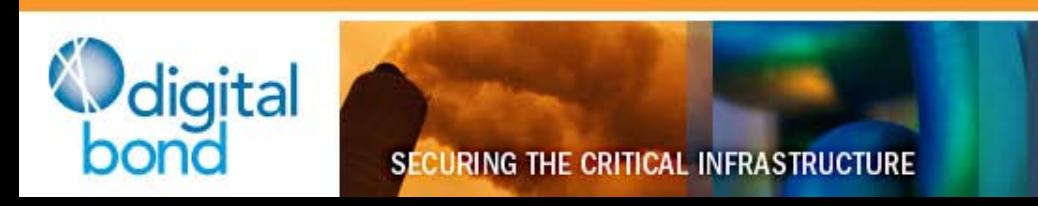

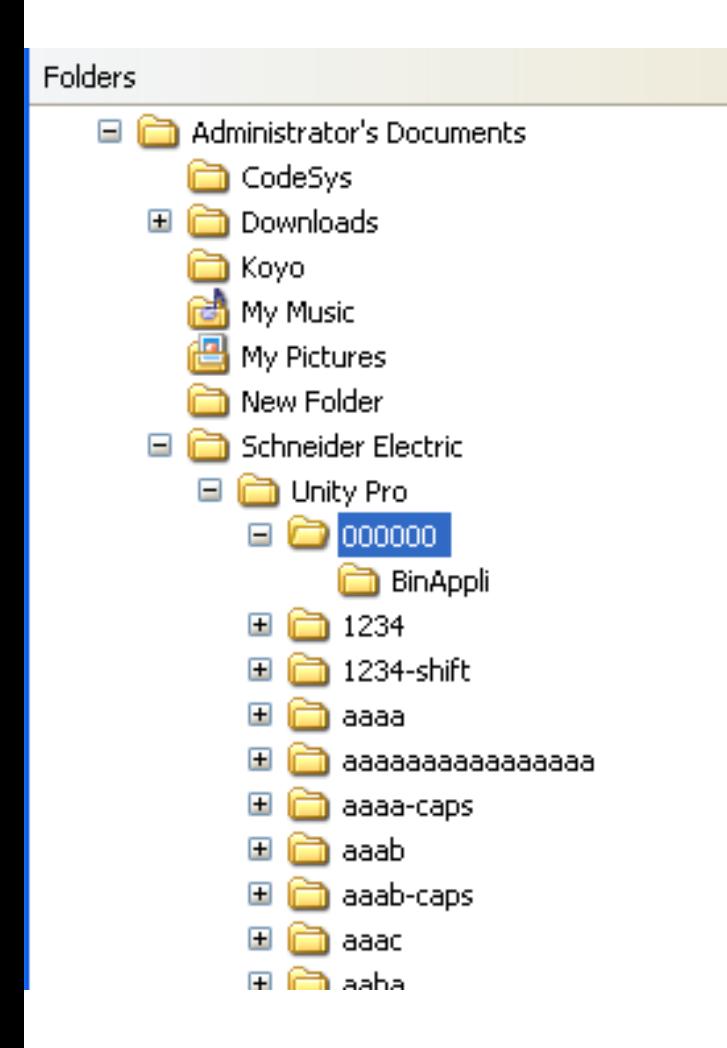

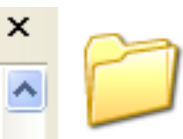

BinAppli

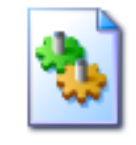

**ASROOT** Data Base File 120 KB

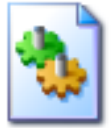

CfgQuant Data Base File 132 KB

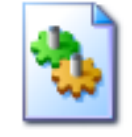

**DCM** Data Base File 104 KB

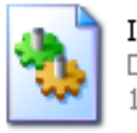

**IOScreen** Data Base File 112 KB

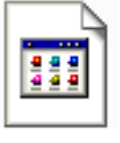

MotionManager.ODB ODB File

80 KB

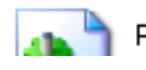

PathBase

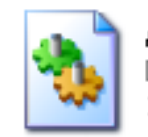

**ASPROG** Data Base File 152 KB

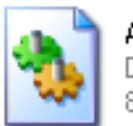

ATM. Data Base File 84 KB

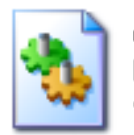

ConfProject Data Base File 420 KB

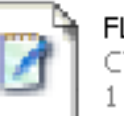

**FLAGS** CTX File 1 KB

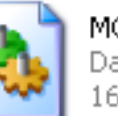

MGRCOMBase Data Base File 168 KB

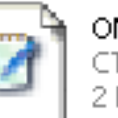

**OMCS** CTX File 2 KB

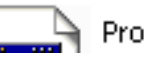

Project\_Settings.xso

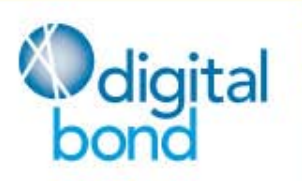

**SECURING THE CRITICAL INFRASTRUCTURE** 

### **Back to the PCAP**

#### Block 7 contains strings to search for

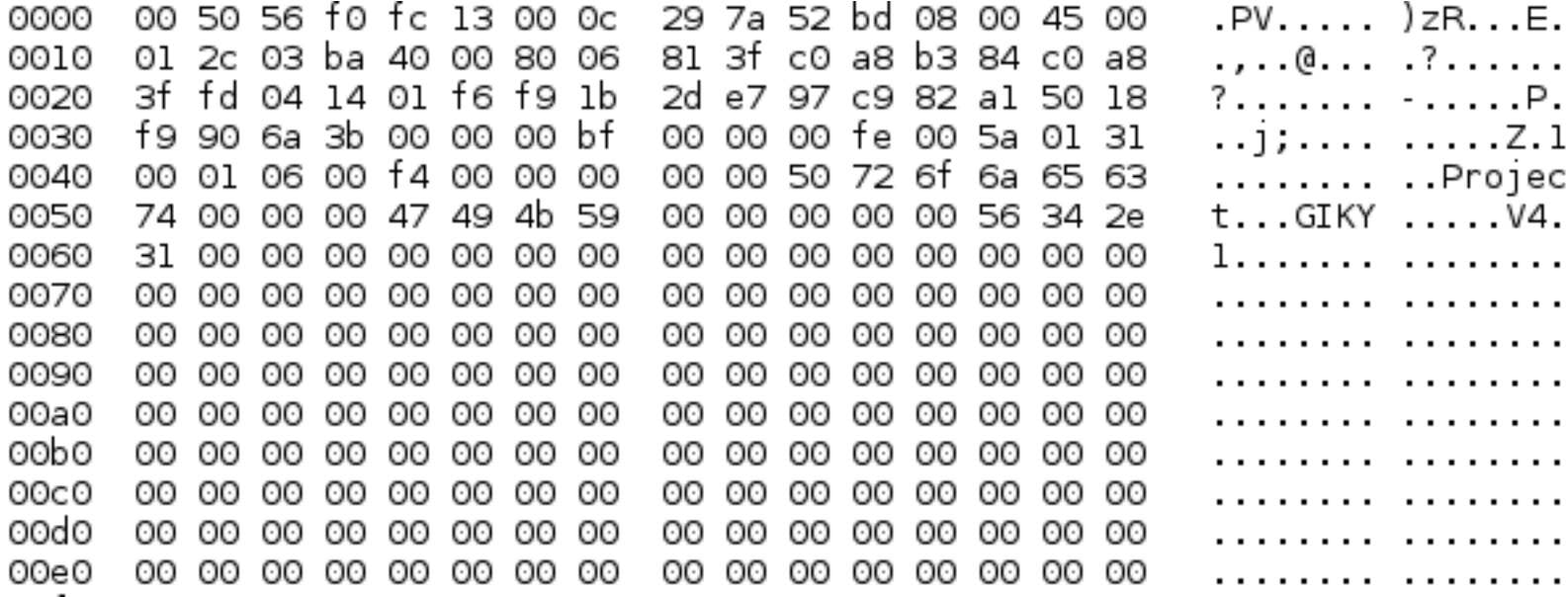

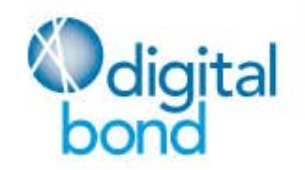

**SECURING THE CRITICAL INFRASTRUCTURE** 

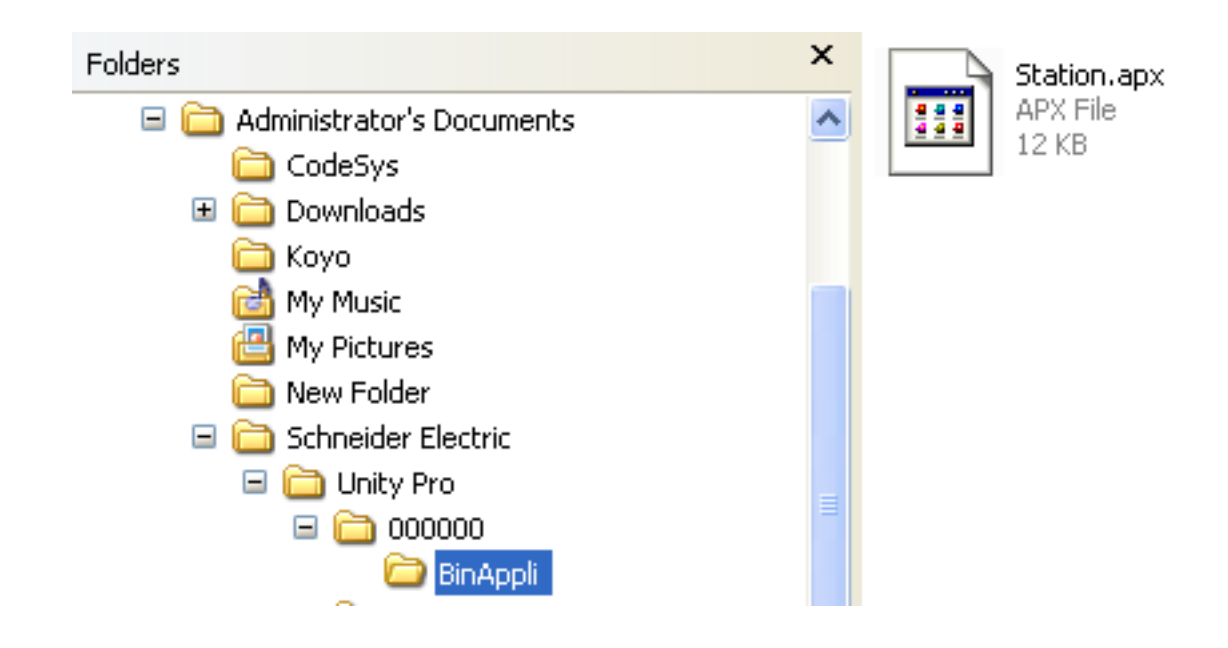

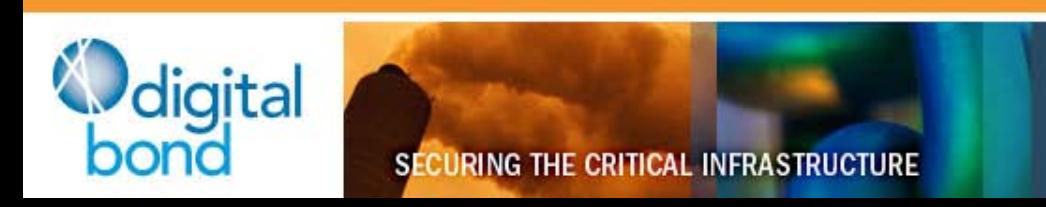

### **Files**

- APX == STL (Statement List)
- APB == FBD (Function Block Diagram)
- Multiple blocks become one file
- Both types may be used at once

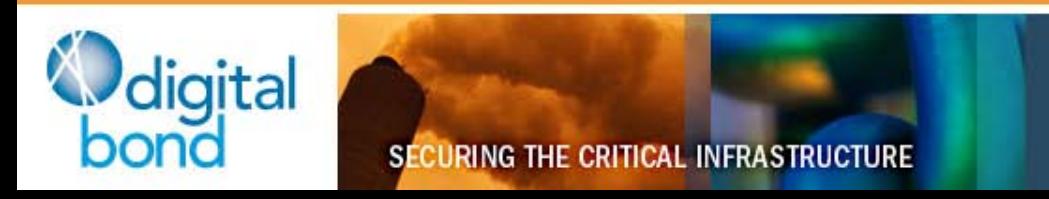

## **Simple attack: Overwrite**

- Overwrite a remote Modicon to do nothing
- Alt: randomly operate outputs
- Metasploit module shows how it's done

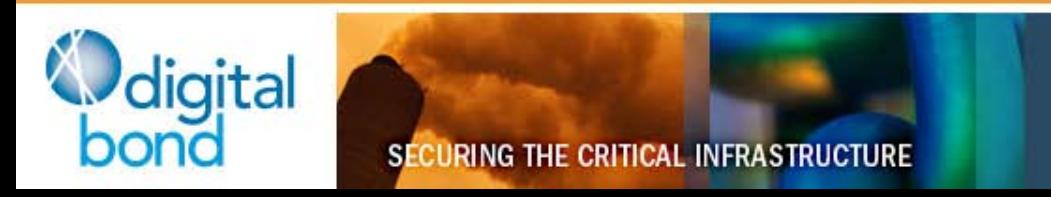

## **More complicated: Stuxnet**

- Retrieve logic from remote system
- Parse it and wrap it
	- Parsing the output probably the hardest step
	- Alt: Just use Unity to edit the file (it's what the pros would do)
- Re-upload

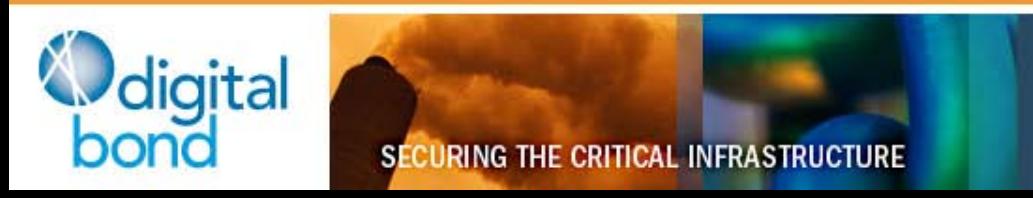

## **Time spent**

- Level of difficulty: miniscule
- < 8 hours from first packet capture to successful file upload/download

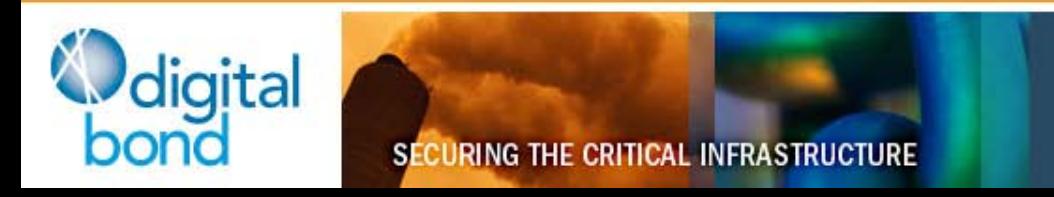

- Password protection applies to APX and APB files
- Does not prevent overwrite of existing files
- Does prevent Unity from opening the 'source code'
- Protection is really crappy

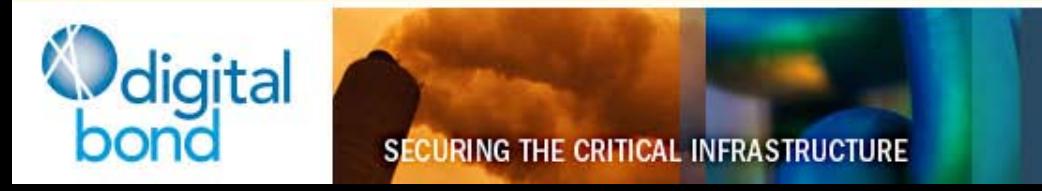

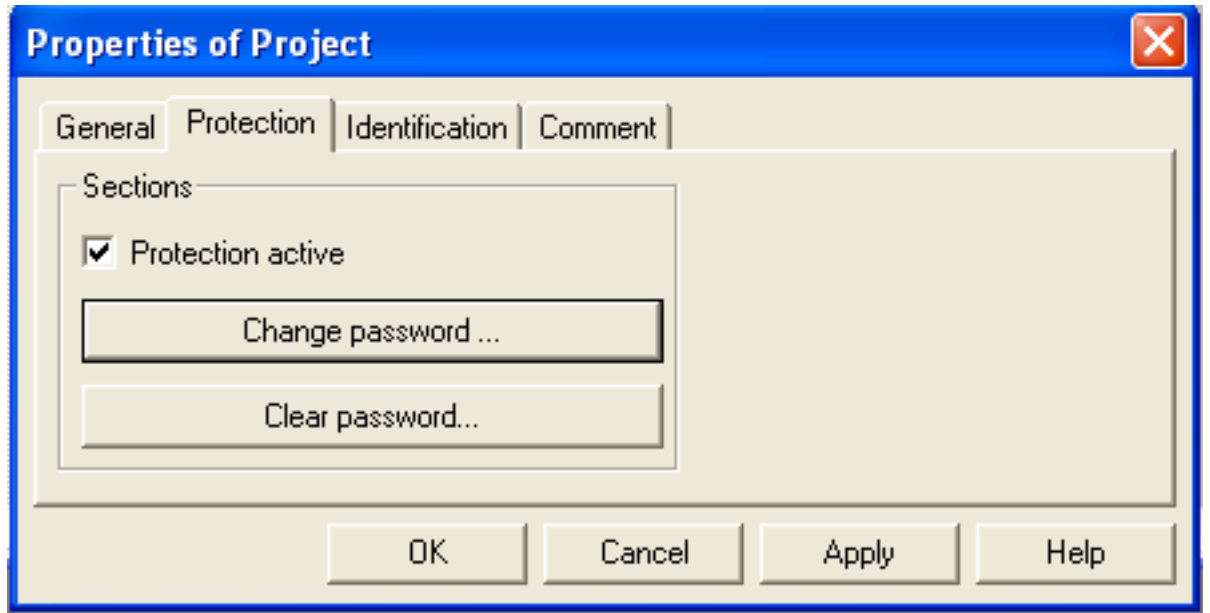

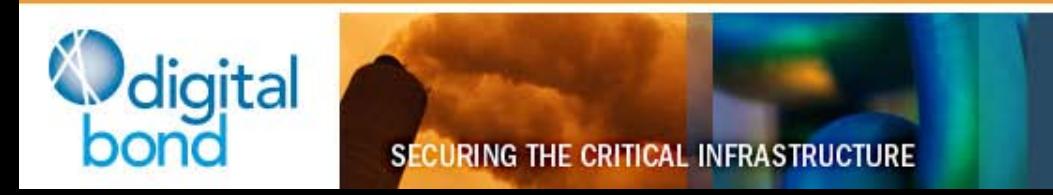

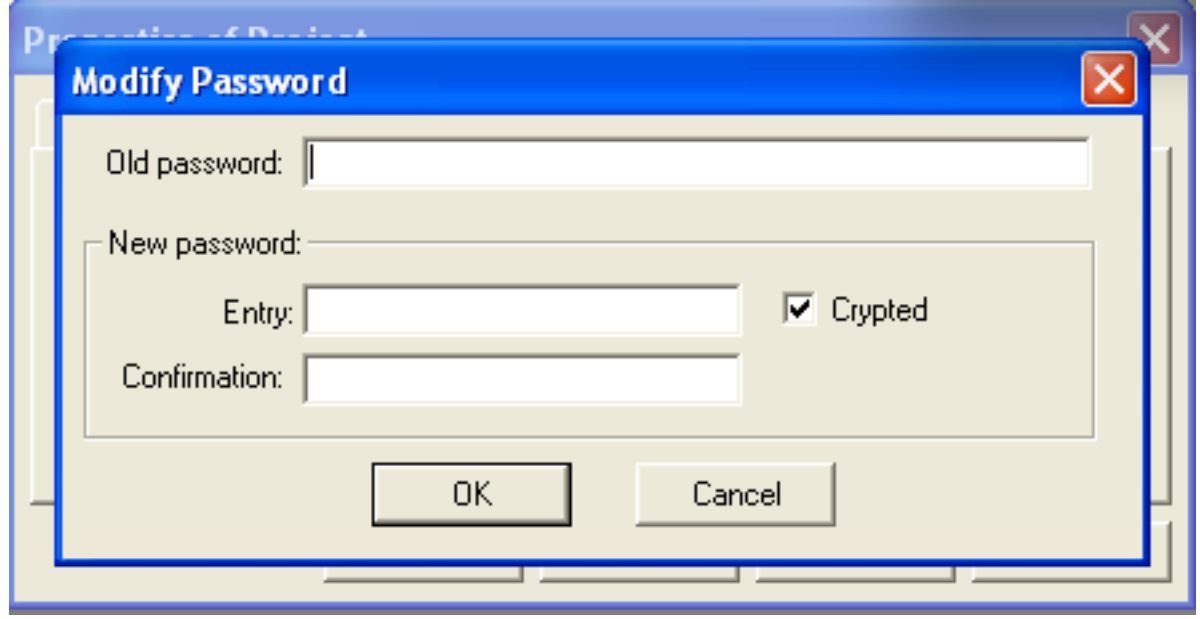

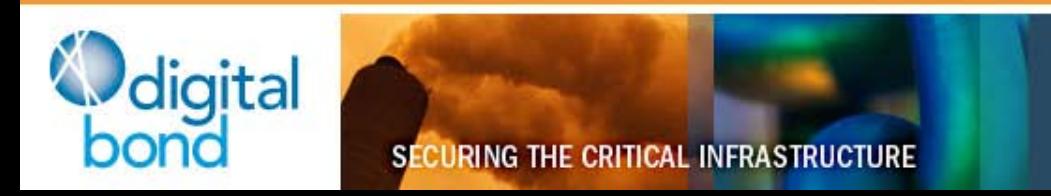

### **Back to the PCAP**

#### Block 7 contains strings to search for

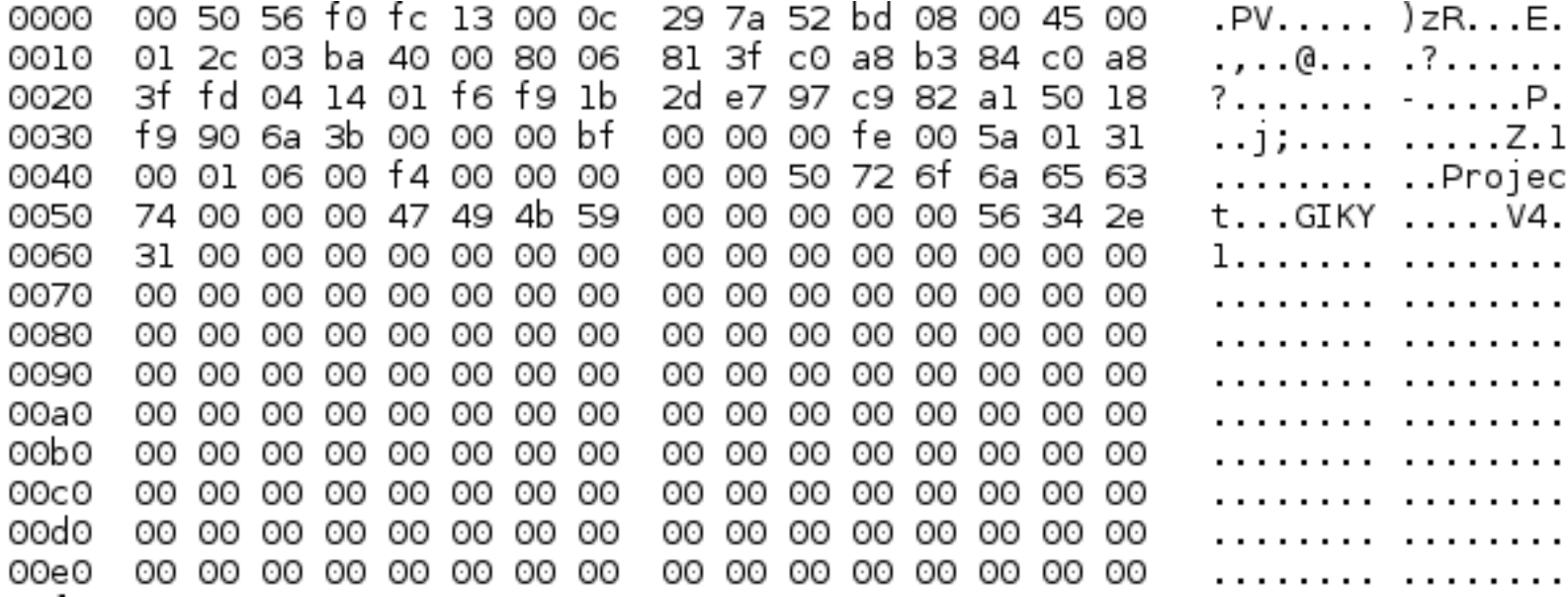

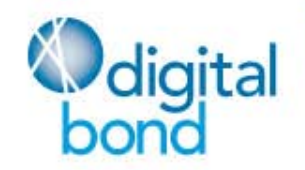

**SECURING THE CRITICAL INFRASTRUCTURE** 

#### **349 DLLS!**

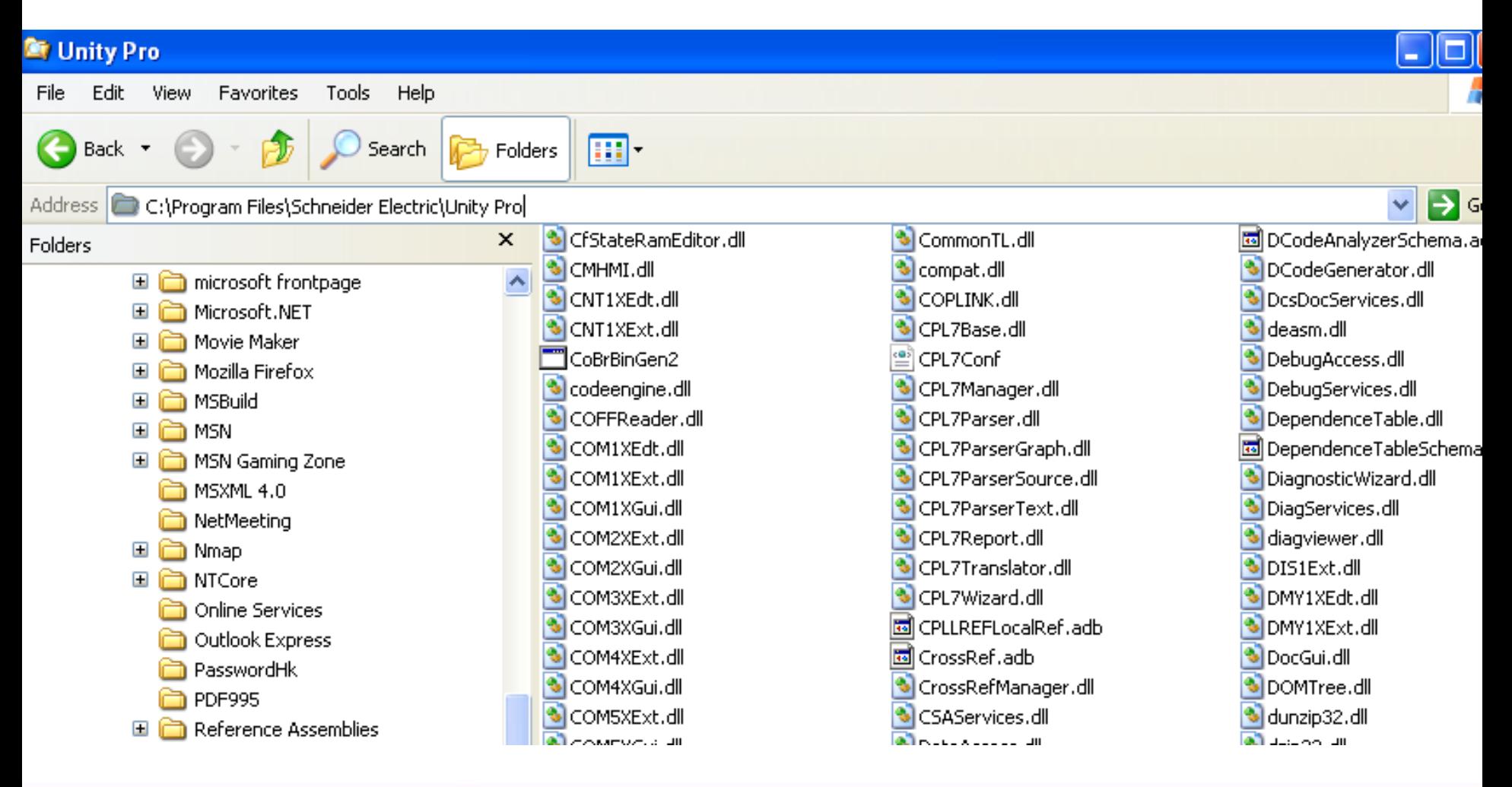

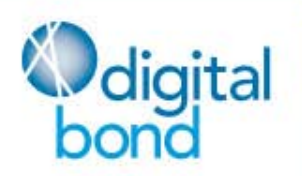

**SECURING THE CRITICAL INFRASTRUCTURE** 

- Password stored in .APX and .APB files
- Offset ~0x4C8
- Password in plaintext is... plaintext
- Password 'encrypted':
	- $-$  aaaa => YCOG
	- $-$  aaab  $\Rightarrow$  5BB1
	- $-$  aaba = > 5BDA
	- $-$  abaa => 5U1B
	- $-$  baaa  $\Rightarrow$  5BBU

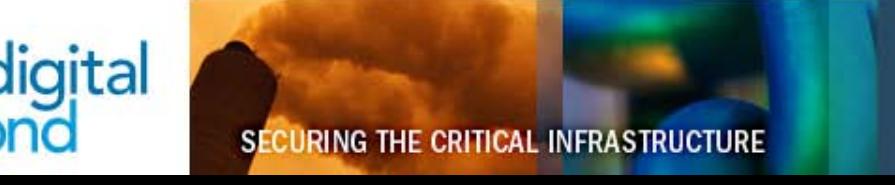

- Project is not encrypted, only password is
- Change password to known-value (hexedit)
- Modicon "Password Proxy" could strip password

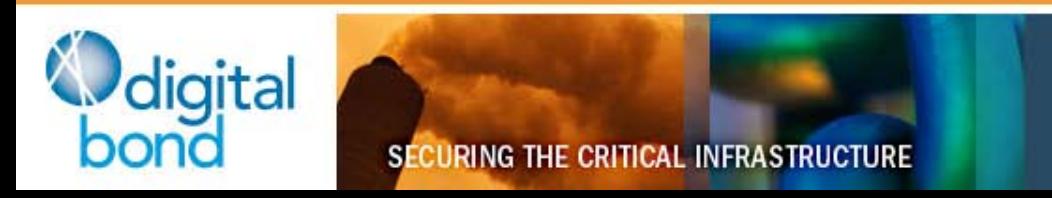

Modicon password is dumb no matter who you are:

- Hate security? It's annoying!
- Love security? It doesn't do anything!

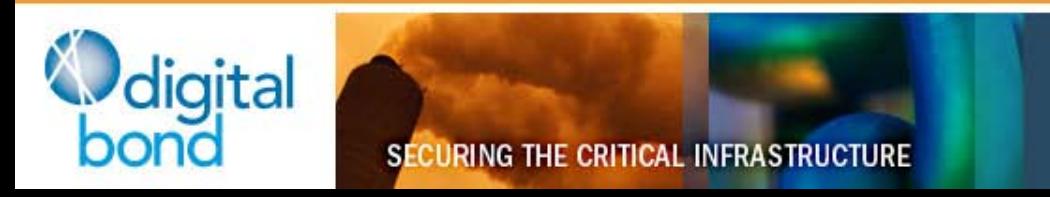

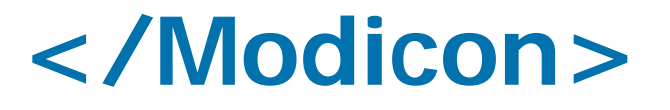

- 'modiconstux' and 'modiconstop' available today
	- Overwrite the ladder logic in that pesky controller
	- STOP or RUN your (least) favorite controller
- Password proxy stripper TBA
- Aside from that, it's been p0wn3d enough
- What I want:

Schneider -- give me a security roadmap so that I can start recommending your products.

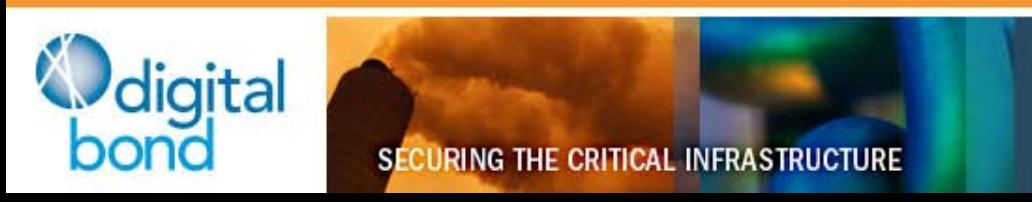

# **More New Stuff: WAGO**

- Russian group DsecRG released vulns with Basecamp
	- CSRF
	- default credentials
- Lots of other vulns + backdoors + FUN!

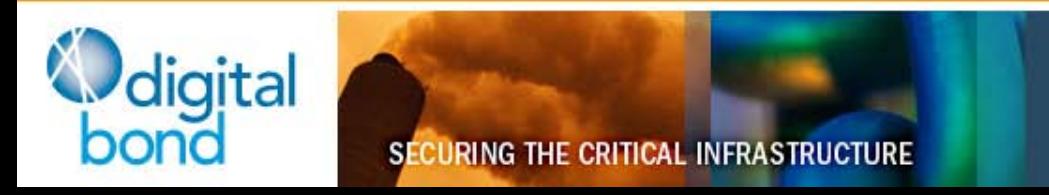

## **WAGO**

- My model: IPC 758-870
- 266Mhz x86, 32MB flash, 32MB ram
- Linux 2.4.31

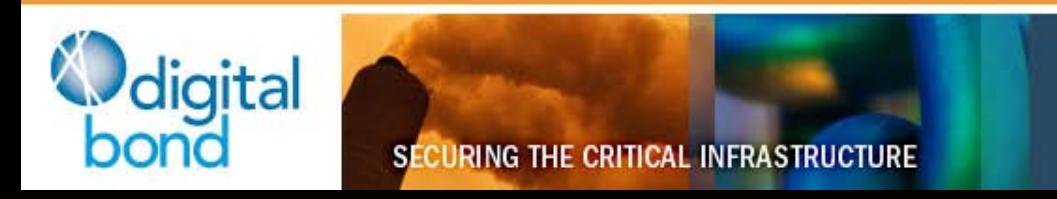

# **WAGO**

- Hard-Coded user accounts
	- guest/guest
	- user/user00
	- root/ko2003wa (requires su)
- Open telnet, ftp services
	- Upload files and run them
	- Just like any other Linux box
	- Successfully compiled tinyproxy, tor

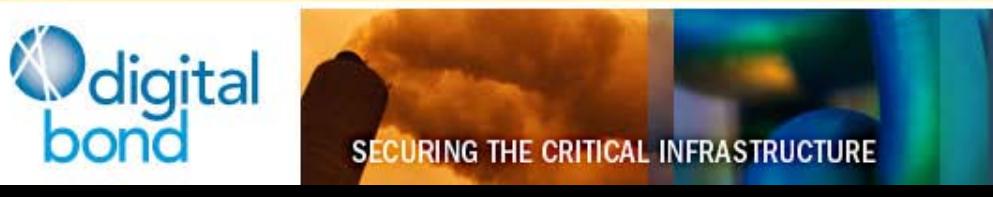

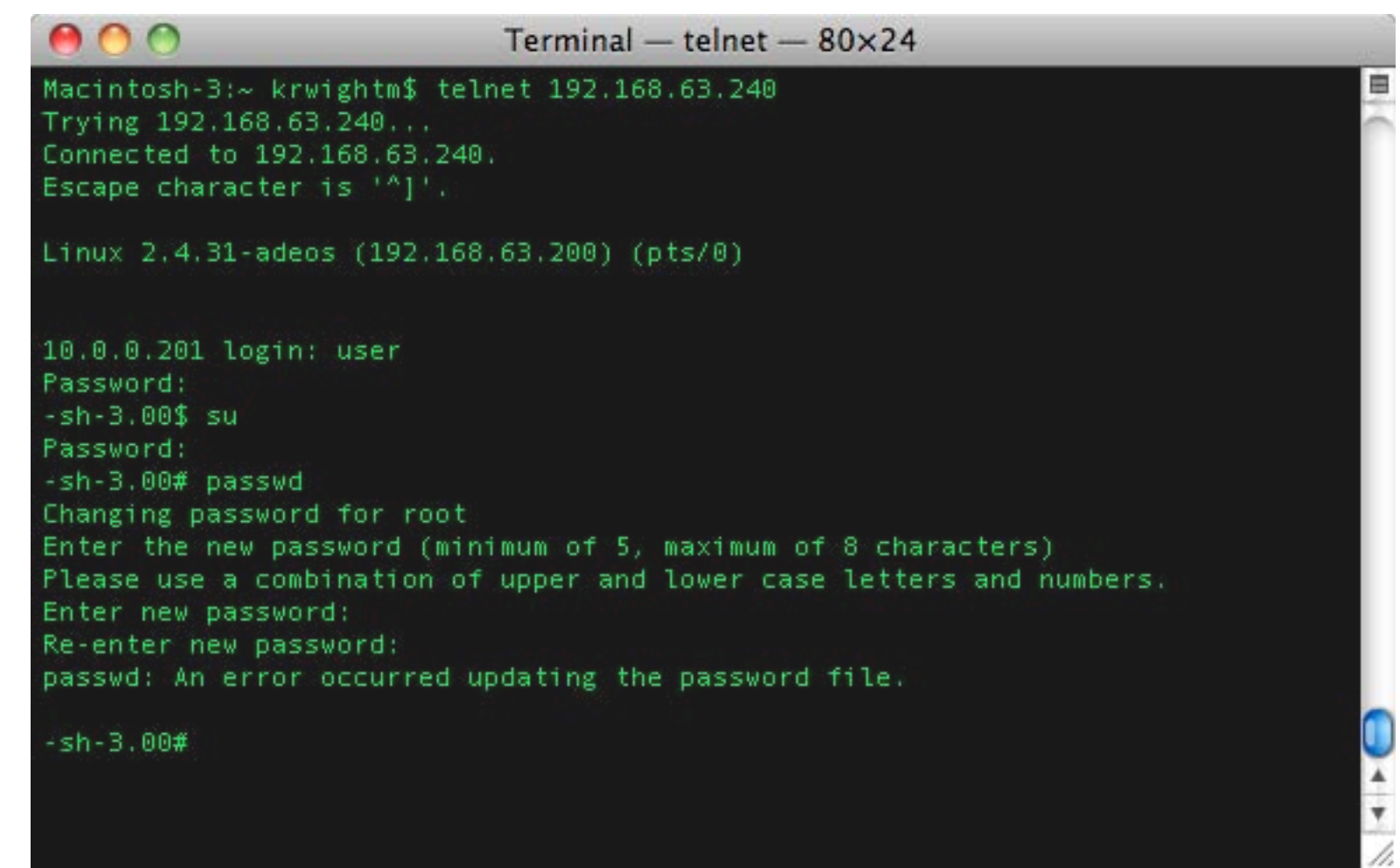

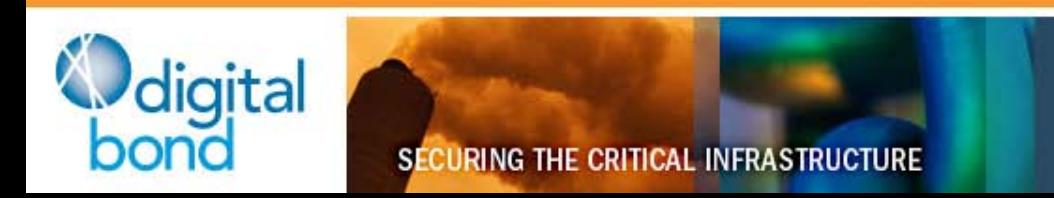

# **WAGO Ladder Logic**

#### 3S-Software CoDeSys

- Most amazing ladder logic implementation ever
- Used by hundreds of manufacturers
- Security--

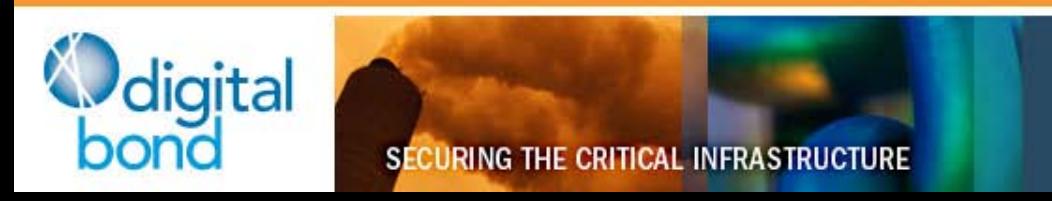

# **CoDeSys – How it works**

- 1) Engineer writes their logic
- 2) Engineering software compiles binary
- 3) Binary transferred to PLC (no authentication!)
- 4) PLC loads binary into memory, jumps inside

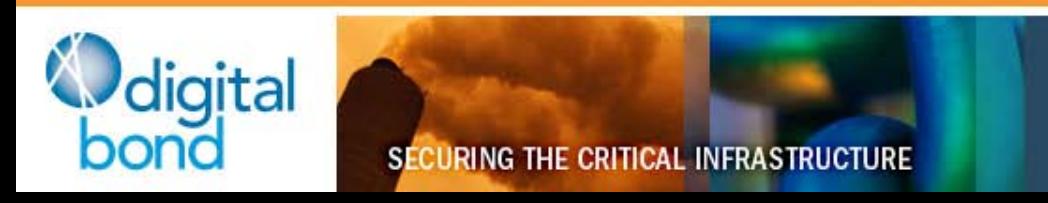

#### **Remember PLC Notes?**

- Very few PLCs use MMU
- WAGO does (Linux on x86, yay)
- …But the CoDeSys process runs as root

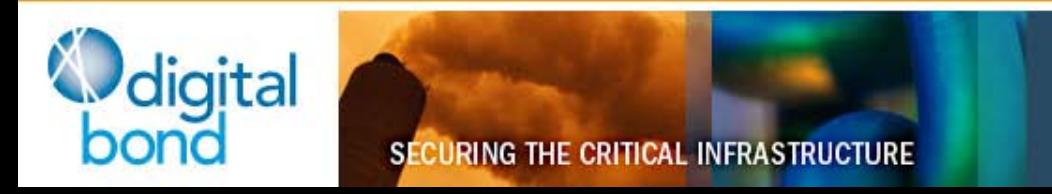

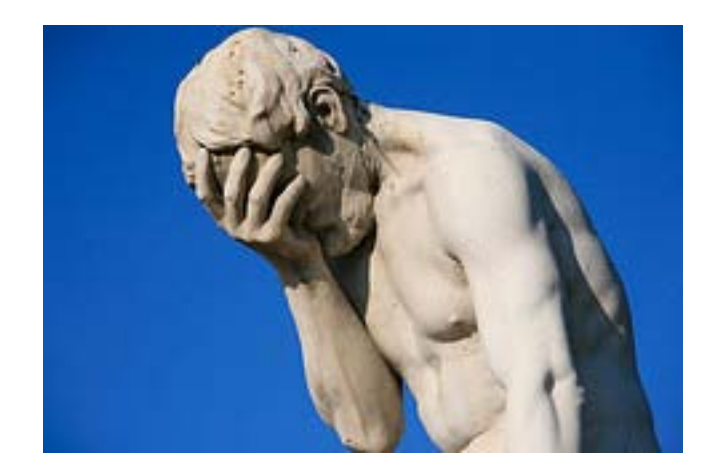

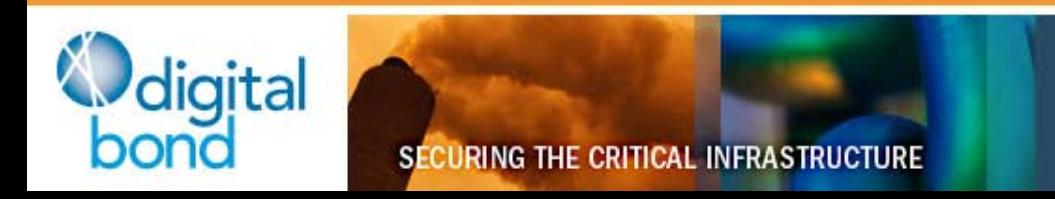

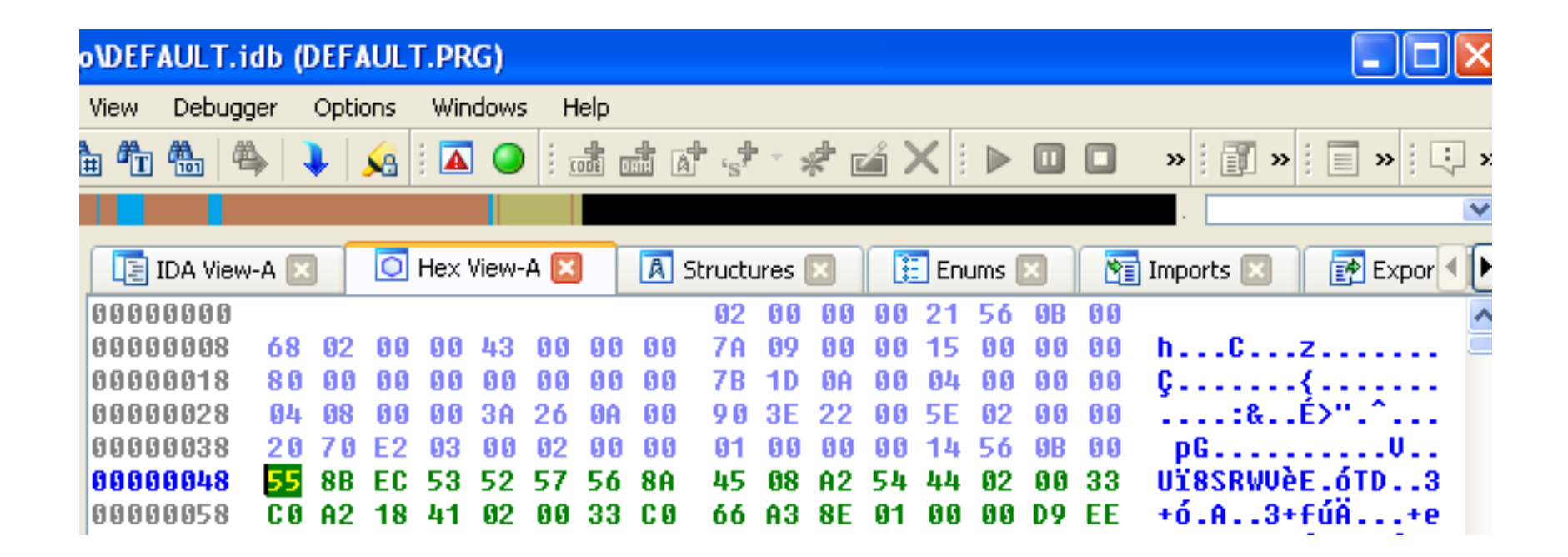

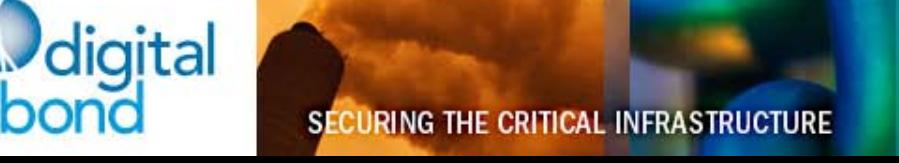

# **CoDeSys Project Format**

- Header
- X86 binary
- Footer
- Don't really need to understand it to exploit it

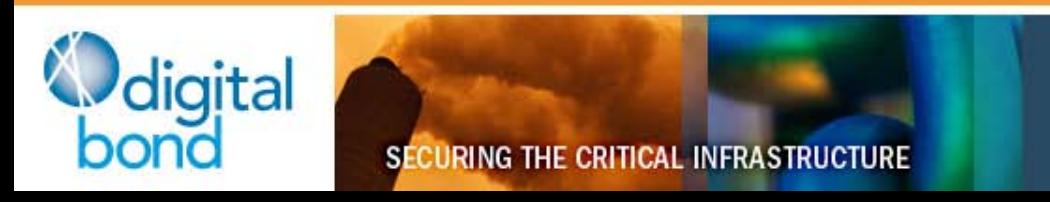

# **CoDeSys Project Format**

- World's longest NOP-sled?
- ~750kb of NOPs followed by a bind shell
- Uploaded to WAGO
- Sadly, FAIL CRC failure
- Need to RE the CRC (32-bit CRC, stored as .CHK file on filesystem)
- Expect an update and metasploit poc in a few weeks

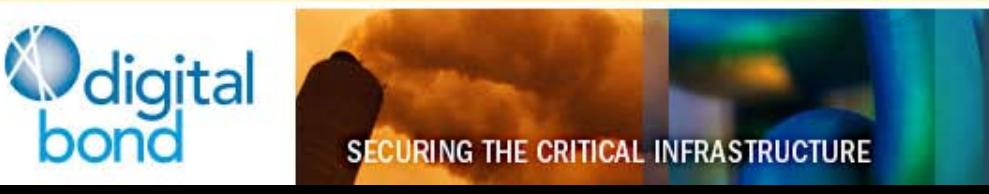

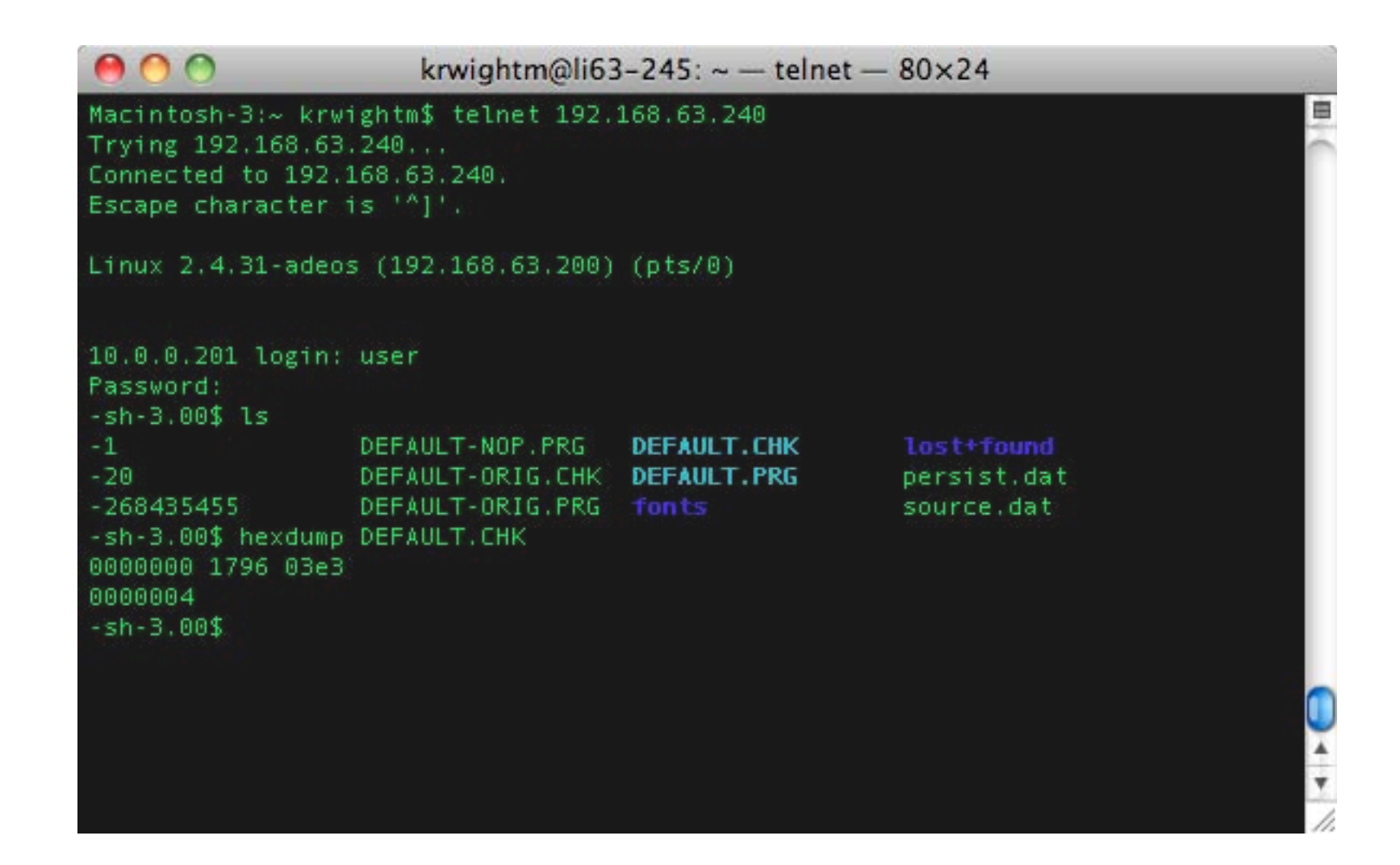

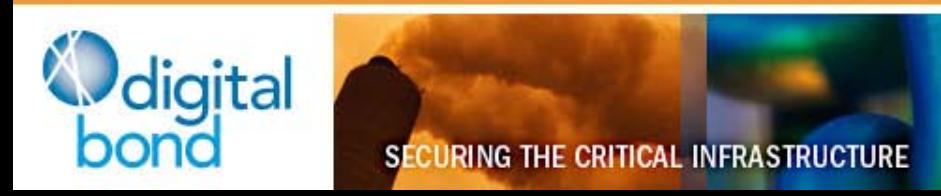

### **Dear 3S-Software**

- You are in an amazing position to promote secure ladder logic transfer
- A little goes a long way in this area

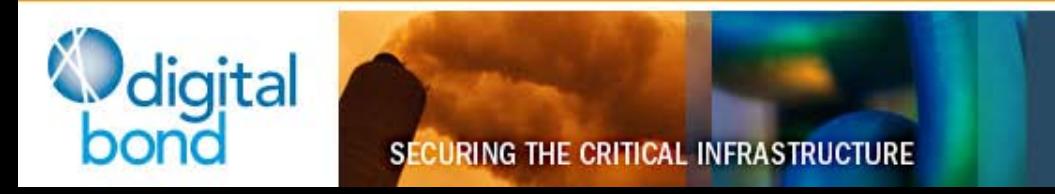

#### **Basecamp responses**

- A-B decent
	- gave quick mitigation information
	- provided Snort signatures
	- …still waiting for long-term fix for CIP
- Schneider has said little since Rubén's backdoor disclosure
	- "We take security seriously…"
	- (Nevermind the backdoors + other flaws)
- GE has shared nothing
- Koyo has shared nothing

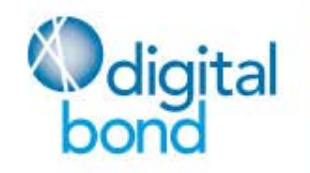